# **PREFACIO**

Conoces muy bien a través de las noticias y las redes sociales que la inteligencia artificial se ha convertido en una de las tecnologías más emocionantes de nuestro tiempo. Las grandes empresas, como Google, Facebook, Apple, Amazon e IBM, invierten mucho en investigación y aplicaciones de inteligencia artificial por una buena razón. Si bien puede parecer que la inteligencia artificial se ha convertido en la palabra de moda de nuestro tiempo, ciertamente no es solo exageración. Este apasionante campo abre el camino a nuevas posibilidades y se ha vuelto indispensable en nuestra vida diaria. Piense en hablar con el asistente de voz en nuestros teléfonos inteligentes, recomendar el producto adecuado para nuestros clientes, prevenir el fraude con tarjetas de crédito, filtrar el correo no deseado de nuestras bandejas de entrada de correo electrónico y detectar y diagnosticar enfermedades médicas; la lista sigue y sigue.

Si desea convertirse en un profesional de la inteligencia artificial o en un mejor solucionador de problemas, o tal vez incluso esté considerando una carrera en la investigación de inteligencia artificial, ¡entonces este libro es para usted! Para alguien nuevo en el campo, los conceptos teóricos detrás de la inteligencia artificial pueden ser bastante abrumadores, pero los numerosos libros prácticos que se han publicado en los últimos años lo ayudarán a iniciarse en la inteligencia artificial mediante la implementación de potentes algoritmos.

Estar expuesto a casos prácticos de código y trabajar con aplicaciones de ejemplo de inteligencia artificial son excelentes maneras de sumergirse en este campo. Además, los ejemplos concretos ayudan a ilustrar los conceptos más amplios al poner el material aprendido directamente en acción. Además de ofrecer experiencia práctica con la inteligencia artificial utilizando el lenguaje de programación Python y las bibliotecas de aprendizaje automático basadas en Python, este libro presenta los conceptos esenciales detrás de los algoritmos de inteligencia artificial, que son claves para usar la inteligencia artificial con éxito. Así, este libro es un libro que analiza los detalles necesarios con respecto a los conceptos de inteligencia artificial y ofrece explicaciones intuitivas pero informativas sobre cómo funcionan los algoritmos.

El libro cubre los siguientes capítulos: 1) Introducción a la inteligencia artificial, 2) Herramientas de desarrollo de inteligencia artificial, 3) Aprendizaje automático (Machine learning), 4) Aprendizaje profundo (Deep learning), 5) Clasificación de imágenes, 6) Detección de rostros y reconocimiento facial, 7) Procesamiento de lenguaje natural, 8) Análisis de datos.

# **AUTORES**

Wilmar Alonso Ramírez Gil, Ingeniero Electricista Universidad de Antioquia, Medellín Colombia. Desarrollador en lenguajes de programación JavaScript, Python, Solidity y el lenguaje de etiquetas Html5 para páginas Web, experiencia en el diseño de aplicaciones fundamentadas en la programación orientada a objetos en el contexto educativo; Magister Enseñanza de las Ciencias Exactas y Naturales Universidad Nacional de Colombia Seccional Medellín. Correo electrónico: williannoso@gmail. com.

Carlos Mario Ramírez Gil, Ingeniero Administrador Universidad Nacional de Colombia Seccional Medellín; Especialista en Gerencia de Sistemas Informáticos, Universidad Nacional de Colombia Seccional Medellín; Especialista en Finanzas Corporativas, Escuela de Ingeniería de Antioquia; Magister Ingeniería Administrativa Universidad Nacional de Colombia Seccional Medellín. Docente Postgrado área financiera en diversas universidades de Colombia. Amplia experiencia como ejecutivo en empresas del sector real en cargos administrativos y financieros y consultor empresarial. Desarrollador en el lenguaje de programación Python. Investigador en Blockchain (DeFi – Finanzas Descentralizadas) e inteligencia artificial aplicada a las Finanzas. Correo electrónico: cramirez1@hotmail.com.

1

# **INTRODUCCIÓN A LA INTELIGENCIA ARTIFICIAL**

Este capítulo proporcionará una visión general del campo de la inteligencia artificial (IA), incluyendo su historia, estado actual y perspectivas futuras. Exploraremos los diferentes tipos de IA, incluyendo IA edge e IA cloud, y examinaremos momentos clave en el desarrollo de la tecnología de IA. También discutiremos los desafíos y el revuelo que rodea a la IA y su impacto en la sociedad. Además, proporcionaremos recursos para un aprendizaje adicional y concluiremos con un resumen y preguntas de revisión.

# 1.1 ¿QUÉ ES INTELIGENCIA ARTIFICIAL?

La inteligencia artificial (IA) es sin duda una de las palabras de moda en este momento. Está en las noticias todo el tiempo. Entonces, ¿qué es la IA y por qué es importante? Cuando se habla de IA, la imagen que probablemente le venga a la cabeza a la mayoría de las personas es la de un robot con apariencia humana que puede hacer cosas complicadas e inteligentes, como se muestra en la Figura 1.1. La IA es en realidad más que eso.

La IA es un área de la informática que tiene como objetivo hacer que las máquinas hagan cosas inteligentes, es decir, aprendan y resuelvan problemas, de forma similar a la inteligencia natural de los humanos y los animales. En AI, un agente inteligente recibe información del entorno, realiza cálculos para decidir qué acción tomar para lograr el objetivo y toma acciones de forma autónoma. La IA puede mejorar su rendimiento con el aprendizaje.

Figura 1.1. La percepción común de la IA (Fuente: https://upload.wikimedia.org/wikipedia/commons/8/81/Artificial\_Intelligence\_%26\_AI\_%26\_ Machine\_Learning\_-\_30212411048.jpg)

Es posible que no sepa que la IA ya se ha utilizado ampliamente en muchos aspectos de nuestras vidas. Los asistentes personales como Alexa de Amazon, Siri de iPhone, Cortana de Microsoft y el Asistente de Google confían en la inteligencia artificial para comprender lo que ha dicho y seguir las instrucciones para realizar las tareas en consecuencia.

Los servicios de entretenimiento en línea, como Spotify y Netflix, también se basan en la IA para descubrir qué te puede gustar y recomendarte canciones y películas. Otros servicios como Google, Facebook, Amazon y eBay analizan sus actividades en línea para ofrecer anuncios dirigidos. Un amigo una vez buscó placas Arduino en el trabajo durante el día, y por la noche, después de llegar a su casa, sin importar qué sitios web visitara, ¡aparecían anuncios de placas Arduino!

¿Alguna vez ha usado el programa SwiftKey en su teléfono o Grammarly en su ordenador? También son IA.

La IA también se ha utilizado en atención médica, manufactura, automóviles sin conductor, finanzas, agricultura y más. En un estudio reciente, investigadores de Google Health e Imperial College London desarrollaron un algoritmo que superó a seis radiólogos humanos en la lectura de mamografías para la detección del cáncer de mama. El Grupo Renault está colaborando con Google Cloud para combinar sus capacidades de inteligencia artificial y aprendizaje automático con la experiencia en la industria automotriz para aumentar la eficiencia, mejorar la calidad de la

producción y reducir la huella de carbono. Los automóviles sin conductor usan IA para identificar las carreteras, los peatones y las señales de tráfico. La industria financiera utiliza IA para detectar fraudes y predecir el crecimiento futuro. La agricultura también está recurriendo a la IA para obtener cultivos más saludables, control de plagas, monitoreo del suelo y las condiciones de cultivo, etc.

La IA puede afectar nuestros trabajos. Según la BBC, el 35 por ciento de los trabajos actuales desaparecerán en los próximos 20 años. Puede utilizar el siguiente sitio web de la BBC para averiguar qué tan seguro es su trabajo:

https://www.bbc.com/news/technology-34066941

# 1.2 HISTORIA DE LA INTELIGENCIA ARTIFICIAL

La IA se remonta a la década de 1940, durante la Segunda Guerra Mundial, cuando Alan Turing, un matemático y científico informático británico, desarrolló una máquina de descifrado de códigos llamada "bombe" en Bletchley Park, Reino Unido, que descifraba los mensajes cifrados con la "Enigma" alemana (consulte la Figura 1.2). La película de Hollywood The Imitation Game (2014) ha capturado vívidamente este período de la historia. El trabajo de Turing ayudó a los aliados a derrotar a los nazis y se estima que acortó la guerra en más de dos años y salvó más de 14 millones de vidas.

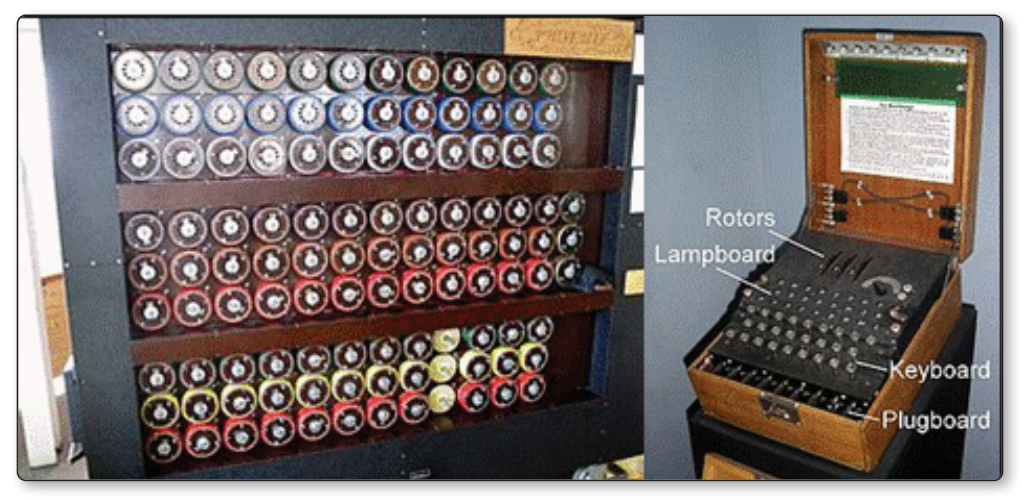

Figura 1.2. La máquina bombe (izquierda) y la máquina Enigma (derecha) (Fuente: https://en.wikipedia.org/wiki/Cryptanalysis\_of\_the\_Enigma)

En octubre de 1950, mientras trabajaba en la Universidad de Manchester, Turing publicó un artículo titulado "Computing Machinery and Intelligence" en la revista Mind (Oxford University Press). En este artículo, propuso un experimento que se

conoció como la famosa prueba de Turing. La prueba de Turing a menudo se describe como un juego de tres personas llamado juego de imitación, como se ilustra en la figura 1.3, en el que el jugador C, el interrogador, trata de determinar qué jugador, A o B, es un ordenador y cuál es un ser humano. El interrogador se limita a utilizar las respuestas a las preguntas escritas para tomar la determinación. Desde entonces, la prueba de Turing se ha utilizado para probar la inteligencia de una máquina para ver si es equivalente a un humano. Hasta la fecha, ningún ordenador ha superado la prueba de Turing.

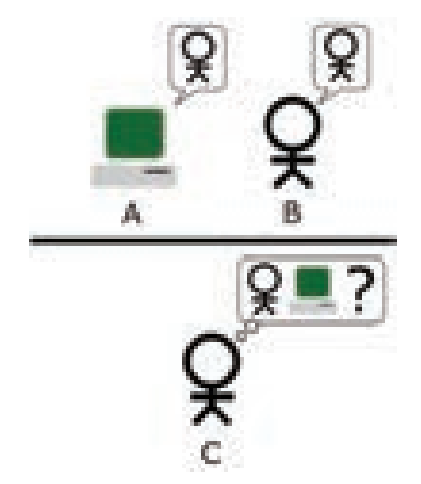

Figura 1.3. El famoso test de Turing, también llamado juego de imitación. El jugador C, el interrogador, está tratando de determinar qué jugador, A o B, es un ordenador y cuál es un ser humano. (Fuente: https://commons.wikimedia.org/w/index.php?curid=3777581).

La IA como disciplina de investigación se estableció en un taller en Dartmouth College en 1956, organizado por John McCarthy, un joven profesor asistente de matemáticas en la universidad (http://raysolomonoff.com/dartmouth/). El taller duró entre seis y ocho semanas, y fue esencialmente una sesión extendida de lluvia de ideas. Asistieron alrededor de 11 matemáticos como Marvin Minsky, Allen Newell, Arthur Samuel y Herbert Simon. Fueron ampliamente reconocidos como los padres fundadores de la IA. John McCarthy eligió el término inteligencia artificial para el nuevo campo de investigación.

La historia de la IA se puede dividir en tres etapas, como se ilustra en la Figura 1.4.

z **Décadas de 1950 a 1970, redes neuronales (NN)**: durante este período, se desarrollaron redes neuronales, también llamadas redes neuronales artificiales (ANN), basadas en cerebros humanos que imitan las redes neuronales biológicas humanas. Una NN generalmente tiene tres capas: una capa de entrada, una capa oculta y una capa de salida. Para usar un NN, debe entrenar el NN con una gran cantidad de datos dados. Después del entrenamiento, el NN

se puede usar para predecir resultados para datos no vistos. Los NN atrajeron mucha atención durante este período. Después de la década de 1970, cuando las NN no cumplieron sus promesas, lo que se conoce como exageración de la IA, las actividades de financiación e investigación se redujeron drásticamente. A esto se le llamó invierno de IA.

- z **Décadas de 1980 a 2010, aprendizaje automático (Machine Learning -ML)**: este es el período en el que floreció el aprendizaje automático. ML es un subconjunto de AI y consiste en un conjunto de algoritmos matemáticos que pueden analizar datos automáticamente. El aprendizaje automático clásico se puede dividir en aprendizaje supervisado y aprendizaje no supervisado. Los ejemplos de aprendizaje supervisado incluyen el reconocimiento de voz y el reconocimiento de imágenes. Los ejemplos de aprendizaje no supervisado incluyen la segmentación de clientes, la detección de defectos y la detección de fraudes. Los algoritmos clásicos de ML son la máquina de soporte vectorial (SVM), el agrupamiento en clústeres de K-means, el árbol de decisiones, el bayesiano ingenuo, etc.
- z **2010s-presente, aprendizaje profundo (Deep Learning DL)**: este es el período en el que se desarrolló el aprendizaje profundo (DL). DL es un tipo especial de red neuronal que tiene más de una capa oculta. Esto solo es posible con el aumento de la potencia informática, especialmente las unidades de procesamiento gráfico (GPU) y algoritmos mejorados. DL es un subconjunto de ML. DL ha superado hasta ahora a muchos otros algoritmos en un gran conjunto de datos. ¿Pero es DL una exageración o una realidad? Eso aún está por verse.

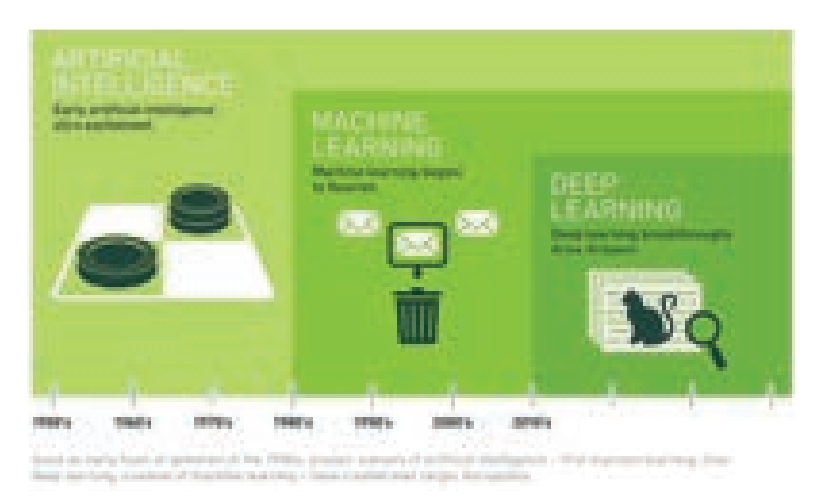

Figura 1.4. La historia de la IA en el sitio web de NVidia (Fuente: https://developer.nvidia.com/deep-learning)

La IA a menudo se confunde con la ciencia de datos, los macrodatos y la minería de datos. La Figura 1.5 muestra las relaciones entre la IA, el aprendizaje automático, el aprendizaje profundo, la ciencia de datos y las matemáticas. Tanto las matemáticas como la ciencia de datos están relacionadas con la IA, pero son diferentes de la IA. La ciencia de datos se centra principalmente en los datos, que incluyen big data y minería de datos. La ciencia de datos puede utilizar el aprendizaje automático y el aprendizaje profundo al procesar los datos.

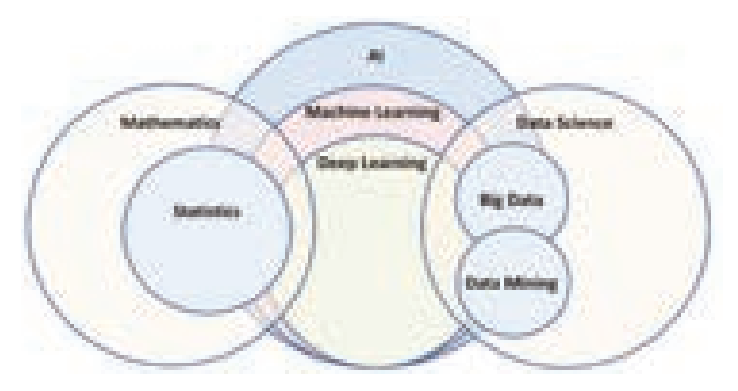

Figura 1.5. Las relaciones entre la IA, el aprendizaje automático, el aprendizaje profundo, la ciencia de datos y las matemáticas

La figura 1.6 muestra un sitio web interesante que explica el ciclo de vida de la ciencia de datos. Incluye comprensión empresarial, minería de datos, limpieza de datos, exploración de datos, ingeniería de funciones, modelado predictivo y visualización de datos.

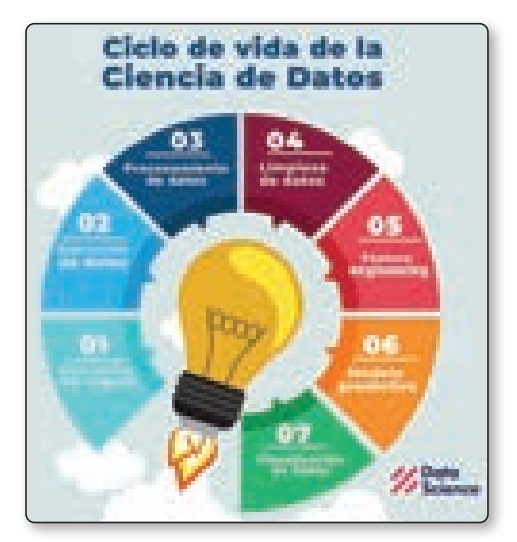

Figura 1.6. El ciclo de vida de la ciencia de datos

En resumen:

- $\blacksquare$  AI significa permitir que una máquina haga cosas inteligentes para imitar a los humanos. Los dos aspectos importantes de la IA son el aprendizaje automático y el aprendizaje profundo.
- $\triangleright$  El aprendizaje automático es un subconjunto de la IA y consta de algoritmos que pueden automatizar el análisis de datos.
- $\blacktriangleright$  El aprendizaje profundo es un subconjunto del aprendizaje automático. Es una red neuronal con más de una capa oculta.

# 1.3 LOS APOGEOS Y LOS DECLIVES DE LA INTELIGENCIA ARTIFICIAL

Como muchas otras tecnologías, la IA ha tenido apogeos y declives, como se muestra en la Figura 1.7. El apogeo de la IA se puede dividir en varias etapas. En la primera etapa (décadas de 1950 a 1970), denominada Auge Tecnológico, la IA se desarrolló rápidamente, con mayor financiación, actividades de investigación, entusiasmo, optimismo y grandes expectativas. En la segunda etapa (década de 1970), la IA alcanzó el pico, llamado el Pico de las Expectativas Infladas. Después del pico, en la tercera etapa (décadas de 1970 y 1980), cuando la IA no cumplió sus promesas, la IA tocó fondo, lo que se conoce como la depresión de la desilusión. Este es el punto en el que se produjo un declive de la IA. Después de la depresión, la IA se recuperó lentamente; esta es la cuarta etapa (desde la década de 1980 hasta el presente), en la que nos encontramos ahora, llamada la Pendiente de la Iluminación. Finalmente, la IA llegará a la quinta etapa, la meseta de la productividad, donde el desarrollo de la IA se vuelve más estable.

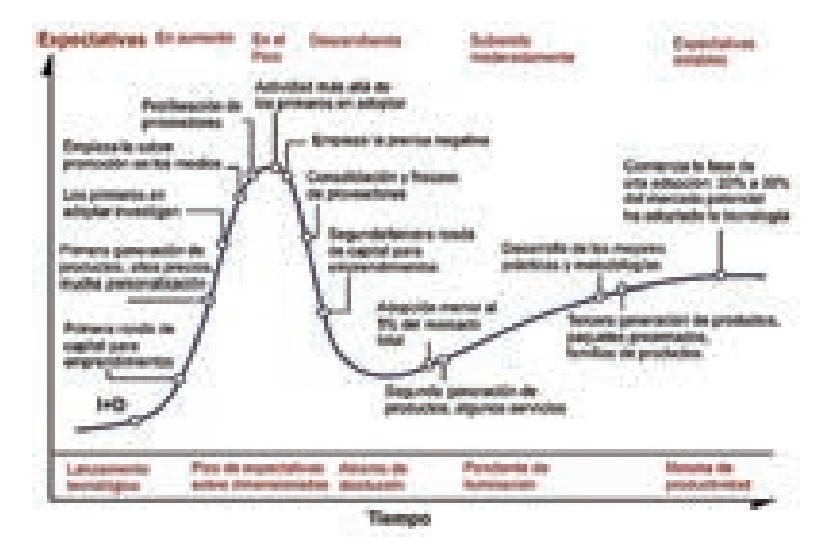

Figura 1.7. El ciclo de sobreexpectación de Gartner se compone de cinco fases: (Fuente: https://upload.wikimedia.org/wikipedia/commons/7/75/Ciclo\_de\_sobreexpectacion\_de\_Gartner.png)

El declive de inteligencia artificial se refiere a un período de tiempo durante el cual el interés público y las actividades de investigación en inteligencia artificial se reducen significativamente. Ha habido dos declives de la IA en la historia, uno a fines de la década de 1970 y otro a fines de la década de 1980.

Desde la década de 1950 hasta la de 1970, las redes neuronales artificiales atrajeron mucha atención. Pero desde fines de la década de 1960, después de muchas decepciones y críticas, la financiación y las actividades de investigación se redujeron significativamente; este fue el primer invierno de IA. Un caso famoso fue el fracaso de la traducción automática en 1966. Después de gastar \$20 millones para financiar un proyecto de investigación, el Consejo Nacional de Investigación (NRC) concluyó que la traducción automática era más costosa, menos precisa y más lenta que la traducción humana, por lo que el NRC terminó todo el apoyo. Las carreras de muchas personas fueron destruidas y la investigación terminó.

En 1973, el parlamento británico encargó al profesor Sir James Lighthill que evaluara el estado de la investigación en IA en el Reino Unido. Su informe, el famoso Informe Lighthill, criticó el fracaso total de la IA y concluyó que nada de lo que se hace en IA no se puede hacer en otras ciencias. El informe también señaló que muchos de los algoritmos más exitosos de AI no funcionarían en problemas del mundo real. El informe se impugnó en un debate que se emitió en la serie Controversy de la BBC en 1973, enfrentando a Lighthill contra el equipo de Donald Michie, John McCarthy y Richard Gregory. El informe Lighthill condujo virtualmente al desmantelamiento de la investigación de IA en Inglaterra en la década de 1970.

En la década de 1980, una forma de programa de inteligencia artificial llamada sistema experto se hizo popular en todo el mundo. El primer sistema experto comercial se desarrolló en Carnegie Mellon para Digital Equipment Corporation. Fue un enorme éxito y le ahorró a la empresa millones de dólares. Empresas de todo el mundo comenzaron a desarrollar e implementar sus propios sistemas expertos. Sin embargo, a principios de la década de 1990, la mayoría de las empresas comerciales de sistemas expertos habían fracasado.

Otro ejemplo es el proyecto Quinta Generación. En 1981, el Ministerio de Industria y Comercio Internacional de Japón invirtió 850 millones de dólares en el proyecto informático de quinta generación para construir máquinas que pudieran mantener conversaciones, traducir idiomas, interpretar imágenes y razonar como humanos. Para 1991, el proyecto se suspendió porque no se habían cumplido las metas trazadas en 1981. Este es un ejemplo clásico de expectativas mucho más altas de lo que un proyecto de IA era realmente capaz de lograr.

Al momento de escribir este libro, en 2022, el aprendizaje profundo se está desarrollando a gran velocidad, atrayendo muchas actividades y financiamiento, con avances emocionantes todos los días. ¿Es el aprendizaje profundo una exageración? ¿Cuándo alcanzará su punto máximo el aprendizaje profundo y habrá un declive del aprendizaje profundo? Esas son preguntas de miles de millones de dólares.

# 1.4 LOS TIPOS DE INTELIGENCIA ARTIFICIAL

Según muchos recursos, la IA se puede dividir en tres categorías.

**Artificial Narrow Intelligence (ANI),** también llamada IA débil o inteligencia artificial estrecha (ANI), se refiere a la IA que se utiliza para resolver un problema específico. Casi todas las aplicaciones de IA que tenemos hoy en día son de este tipo. Por ejemplo, clasificación de imágenes, detección de objetos, reconocimiento de voz (como Alexa de Amazon, Siri de iPhone, Cortana de Microsoft y Google Assistant), traducción, procesamiento de lenguaje natural, pronóstico del tiempo, anuncios dirigidos, predicciones de ventas, detección de correo no deseado, detección de fraude, el reconocimiento facial y la visión por ordenador.

**La IA general**, también llamada IA fuerte o inteligencia artificial general (IAG), se refiere a la IA que sirve para resolver problemas generales. Es más, como un ser humano, que es capaz de aprender, pensar, inventar y resolver problemas más complicados. La singularidad, también llamada singularidad tecnológica, es cuando la IA supera a la inteligencia humana, como se ilustra en la Figura 1.8. Según Ray Kurzweil de Google, un autor, inventor y futurista estadounidense, la IA pasará la prueba de Turing en 2029 y alcanzará el punto de singularidad en 2045. Lo que hemos logrado hasta ahora es la IA estrecha, y la IA general es lo que esperamos en el futuro.

**Super AI**, también llamada superinteligencia, se refiere a la IA después del punto de singularidad. Nadie sabe qué pasará con la súper IA. Una visión es la integración de humanos y máquinas a través de una interfaz de chip cerebral. En agosto de 2020, Elon Musk, el emprendedor innovador estadounidense más famoso, ya hizo una demostración de un cerdo con un chip en el cerebro. Mientras que algunas personas son más pesimistas sobre el futuro de la IA, otras son más optimistas. No podemos predecir el futuro, pero podemos prepararnos para él.

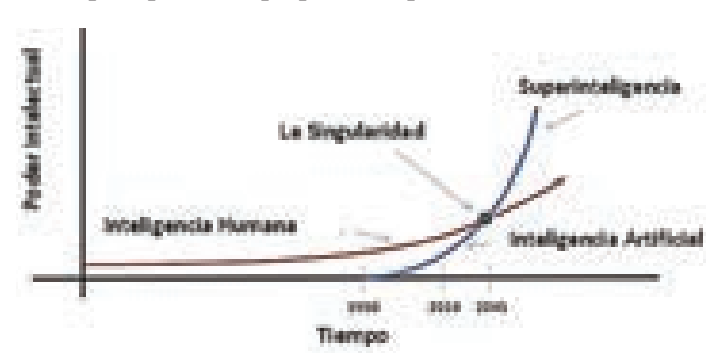

Figura 1.8. La inteligencia humana y la singularidad tecnológica

Este libro cubrirá principalmente los aspectos de aprendizaje automático y aprendizaje profundo de la IA, que pertenecen a la IA limitada o la IA débil.

# 1.5 INTELIGENCIA ARTIFICIAL EDGE/CLOUD

Las aplicaciones de IA se pueden ejecutar en los grandes servidores remotos, llamados IA Cloud (IA en la nube), o en las máquinas locales, denominadas IA Edge. Las ventajas de la IA Cloud son que no necesita comprar hardware costoso; puede cargar grandes conjuntos de datos de entrenamiento y aprovechar al máximo la gran potencia informática proporcionada por la nube. Las desventajas son que podría requerir más ancho de banda y tener una mayor latencia y problemas de seguridad. Los tres principales proveedores de servicios de IA en la nube son los siguientes:

- **▼ Amazon AWS Machine Learning**. AWS tiene la mayor participación de mercado y la historia más larga y brinda más servicios en la nube que nadie. Pero también es el más caro. https://aws.amazon.com/machine-learning/
- **Microsoft Azure**. Azure tiene la segunda cuota de mercado más grande y también ofrece muchos servicios. Azure se puede integrar fácilmente con Windows y muchas otras aplicaciones de software, como .NET. https://azure. microsoft.com/
- *▼* **Google Cloud Platform.** Google es relativamente nuevo y tiene menos servicios y características diferentes que AWS y Azure. Pero Google Cloud Platform tiene precios atractivos y "amigables para el cliente" y se está expandiendo rápidamente. https://cloud.google.com/

Otros proveedores de servicios de IA en la nube incluyen los siguientes: IBM Cloud (https://www.ibm.com/cloud), Alibaba Cloud(https://www.alibabacloud. com), Baidu Cloud (https://cloud.baidu.com).

La Figura 1.9 es un sitio web interesante que compara AWS y Azure y Google Cloud y muestra el cuadrante mágico de las plataformas en la nube.

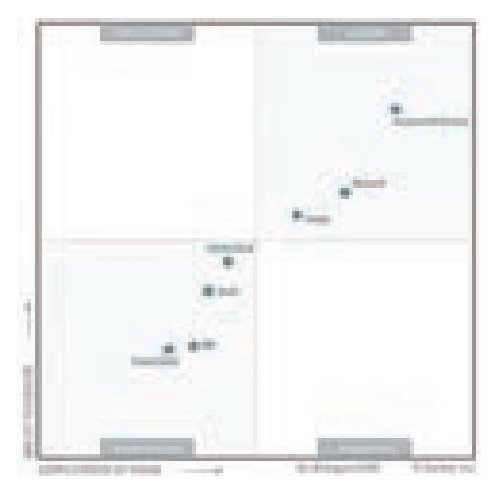

Figura 1.9. El cuadrante mágico de las plataformas en la nube. (Fuente: https://www.datamation.com/cloud-computing/aws-vs-azure-vsgoogle-cloud-comparison.html)

Las ventajas de Edge AI son la baja latencia, que puede funcionar sin conexión a Internet y que es en tiempo real y seguro. Las desventajas de Edge AI son que necesita comprar su propio hardware y tiene un poder de cómputo limitado. Los dispositivos Edge pueden tener una restricción de consumo de energía, ya que generalmente funcionan con baterías. Los siguientes son los dispositivos de inteligencia artificial perimetrales más populares:

- z Microcontroller-based AI: https://www.arduino.cc/en/Guide/NANO33BLESense
- z Raspberry Pi–based AI: https://magpi.raspberrypi.org/articles/learn-artificialintelligence-with-raspberry-pi
- z Google Edge TPU TensorFlow Processing Unit: https://cloud.google.com .com/ edge-tpu
- z NVidia Jetson GPU–based AI: https://developer.nvidia.com/embeddedcomputing
- z Intel and Xilinx–based AI: https://www.intel.co.uk/content/www/uk/en/products/ docs/storage/programmable/applications/machinelearning.html and https://www. xilinx.com/applications/industrial/analytics-machine-learning.html
- z BeagleBone AI: https://beagleboard.org/ai
- z 96Boards AI: https://www.96boards.ai/
- Baidu Edgeboard: https://ai.baidu.com/tech/hardware/deepkit

# 1.6 MOMENTOS CLAVES DE LA INTELIGENCIA ARTIFICIAL

Desde que Alan Turing introdujo la famosa prueba de Turing, o el juego de imitación, ha habido varios momentos clave en el desarrollo de la IA. Aquí hay una lista de ellos:

- $\blacktriangleright$  Alan Turing propuso el juego de la imitación (1950).
- $\triangleright$  Dartmouth realizó un taller de IA (1956).
- $\blacktriangleright$  Frank Rosenblatt construyó el Perceptrón (1957).
- $\blacktriangleright$  El primer invierno de IA (década de 1970).
- $\blacktriangleright$  El segundo invierno AI (1987).
- $\triangleright$  Deep Blue de IBM vence a Kasparov (1997).
- $\triangledown$  Geoffrey Hinton desató redes de aprendizaje profundo (2012).
- $\blacktriangleright$  AlphaGo derrotó a un campeón humano de Go (2016).
- $\blacktriangleright$  OpenAI lanzó GPT-3 (2020).
- z AlphaFold pronosticó el plegamiento de proteínas (2020).

Como se indica, en 1997, el ordenador IBM Deep Blue venció al campeón mundial de ajedrez, Garry Kasparov, en un thriller de seis juegos. El partido duró varios días, con dos victorias para IBM, una para Garry Kasparov y tres empates. El partido recibió una cobertura mediática masiva en todo el mundo. Aunque calificado como "inteligencia artificial", IBM Deep Blue en realidad jugó a través de la "fuerza bruta", es decir, calculando todos los movimientos posibles. Deep Blue, con su capacidad de evaluar 200 millones de posiciones por segundo, fue el primero y más rápido ordenador en enfrentarse a un campeón mundial de ajedrez (https://www.ibm. com/ibm/history/ibm100/us/en/icons/deepblue/).

En enero de 2011, IBM Watson compitió contra Ken Jennings y Brad Rutter, ¡dos de los concursantes más exitosos de Jeopardy!, un popular programa estadounidense. Un partido de práctica y los dos partidos oficiales se registraron del 13 al 15 de enero de 2011. Al final, IBM Watson ganó el primer premio de \$ 1 millón, Jennings ganó el segundo lugar de \$ 300 mil y Rutter ganó el tercer lugar de \$ 200 mil. IBM donó el 50 por ciento de las ganancias a la organización benéfica World Vision y el 50 por ciento a la organización benéfica World Community Grid ((https://en.wikipedia.org/ wiki/Watson\_(computer)).

En septiembre de 2012, una red neuronal convolucional (CNN) llamada AlexNet, desarrollada por Alex Krizhevsky, Ilya Sutskever y Geoffrey Hinton, ganó el ImageNet Large Scale Visual Recognition Challenge. Esto inspiró un interés de investigación mundial en el aprendizaje profundo que aún es fuerte en la actualidad. El artículo de AlexNet se ha citado más de 70.000 veces.

En marzo de 2016, AlphaGo de Google DeepMind compitió contra Lee Sedol de Corea del Sur, el campeón mundial de Go. Sedol ha ganado 18 títulos mundiales y es ampliamente considerado el mejor jugador de esa época. AlphaGo derrotó a Sedol en una convincente victoria por 4-1 en Seúl, Corea del Sur. Los partidos se transmitieron en vivo y fueron vistos por más de 200 millones de personas en todo el mundo. Este hito de los logros de la IA se adelantó una década a sus predicciones.

Go es un popular juego de mesa que se originó en China hace más de 3000 años (ver Figura 1.10). En un juego de Go, dos jugadores se turnan para colocar sus piedras en un tablero, con un jugador usando piedras negras y el otro usando piedras blancas. El jugador con piedras negras siempre comienza el juego. El objetivo del juego es rodear y capturar las piedras del oponente y ocupar tantos territorios como sea posible. El jugador con el territorio más grande gana.

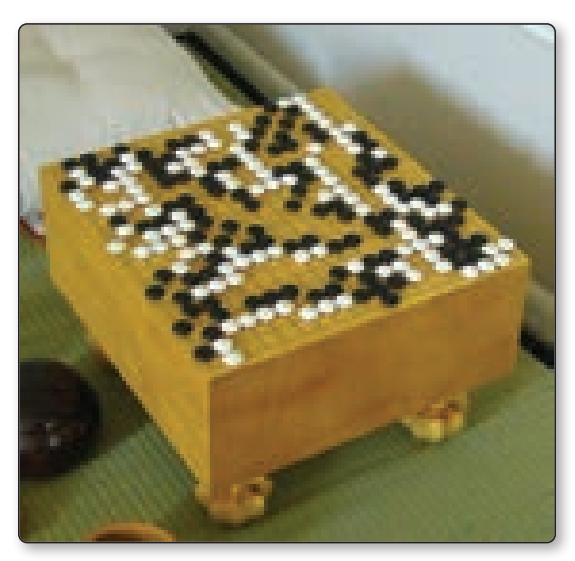

Figura 1.10. El tradicional juego de mesa Go. (Fuente: https://upload.wikimedia.org/wikipedia/commons/ thumb/2/2a/FloorGoban.JPG/600px-FloorGoban.JPG)

El tablero Go tiene cuadrículas de 19×19, donde cada cuadrícula puede ser una piedra negra o blanca. Esto da 2261 (alrededor de 10 a la potencia de 170) posibilidades. Eso es enormemente complicado, comparado con sólo 10 elevado a 40 posibilidades en Ajedrez. El ordenador más rápido del mundo (Fujitsu en Fugaku, Japón) tardará más de 10 mil millones de años en calcular todas las posibilidades. ¡El universo tiene solo 13.800 millones de años! Claramente, no puedes enseñarle a una máquina a jugar Go por la fuerza bruta.

AlphaGo de Google DeepMind juega el juego Go a través de la IA, al combinar el análisis estadístico y el aprendizaje profundo. Los cálculos se realizan en 1920 unidades centrales de procesamiento (CPU), 280 unidades de procesamiento de gráficos (GPU) y, posiblemente, las unidades de procesamiento de tensor (TPU) de Google. ¡Eso es mucho poder de cómputo (https://www.deepmind.com/research/ case-studies/alphago-the-storyso-far)!

En junio de 2020, GPT-3 de OpenAI llamó la atención del mundo. OpenAI es una empresa de investigación cofundada por Elon Musk, quien también fundó la famosa compañía de automóviles eléctricos Tesla Inc. GPT-3 significa Generative Pre-trained Transformer 3 y es un modelo de predicción de lenguaje, una forma de red neuronal de aprendizaje profundo. GPT-3 está entrenado en miles de millones de información de texto recopilada al rastrear Internet, incluido el texto de Wikipedia. GPT-3 tiene 96 capas y la friolera de 175 mil millones de parámetros; es el modelo de lenguaje más grande hasta la fecha. Según Google, cuesta alrededor de 1 dólar entrenar 1000 parámetros. Esto significa que podría costar decenas de millones entrenar a GPT-3. Una

vez entrenado, GPT-3 puede hacer muchas cosas asombrosas, como generar nuevos textos, escribir ensayos, componer poemas, responder preguntas, traducir idiomas e incluso crear código de ordenador. Esto es aclamado como uno de los mayores avances en la investigación de IA y ha demostrado algunas aplicaciones potenciales alucinantes. OpenAI hizo que la interfaz de programación de aplicaciones (API) GPT-3 esté disponible en línea para desarrolladores seleccionados (https://gpt3examples. com/), y desde entonces han surgido muchos ejemplos de poesía, prosa, noticias, reportajes y ficción. En septiembre de 2020, OpenAI obtuvo la licencia exclusiva del modelo de lenguaje GPT-3 para Microsoft (https://openai.com/blog/openai-api/). En enero de 2021, OpenAI anunció DALL-E y CLIP, dos impresionantes modelos de redes neuronales basados en GPT-3. DALL-E es capaz de generar asombrosas imágenes de alta calidad basadas en texto (https://openai.com/blog/dall-e/), mientras que CLIP puede conectar texto a imágenes (https://openai.com/blog/ acortar/).

En noviembre de 2020, DeepMind de Google hizo un gran avance en el problema del plegamiento de proteínas con su sistema AlphaFold AI. Como todos sabemos, las proteínas son moléculas grandes y complejas formadas por cadenas de aminoácidos, y las proteínas son esenciales para nuestras vidas. Lo que una proteína puede hacer depende en gran medida de su estructura 3D única y de la forma en la que se plegará una proteína. Estas complicadas cadenas de aminoácidos pueden tener una gran cantidad de posibilidades y, sin embargo, en realidad, las proteínas solo se pliegan en formas muy específicas. Este ha sido un gran desafío en biología durante medio siglo. Hay alrededor de 180 millones de proteínas conocidas, y solo se han mapeado alrededor de 170,000 estructuras de proteínas. AlphaFold predijo con éxito dos estructuras de proteínas del virus SARS-CoV, que los investigadores identificaron por separado meses después. Este avance podría acelerar drásticamente el progreso en la comprensión de cómo funcionan las proteínas y el desarrollo de tratamientos para enfermedades (https://deepmind.com/research/case-studies/alphafold).

En enero de 2021, Google anunció el desarrollo de un nuevo modelo de lenguaje llamado Switch Transformer, que contiene 1,6 billones de parámetros. Ofrece aumentos de hasta 7 veces en las velocidades de preentrenamiento con los mismos recursos computacionales. Estas mejoras se extienden a entornos multilingües, en 101 idiomas. Para obtener más detalles, consulte lo siguiente:

https://arxiv.org/pdf/2101.03961v1.pdf

https://github.com/labmlai/annotated\_deep\_learning\_paper\_implementations

En junio de 2021, la Academia de Inteligencia Artificial de Beijing (BAAI) presentó un nuevo modelo de procesamiento de lenguaje natural (NLP), WuDao 2.0, que se entrenó con 1,75 billones de parámetros, el modelo más grande hasta la fecha. El modelo se desarrolló con la ayuda de más de 100 científicos de múltiples organizaciones. Para obtener más detalles, consulte lo siguiente: https://gpt3demo. com/apps/wu-dao-20

# 1.7 EL ESTADO DE LA IA

El desarrollo de la IA ha ido ganando velocidad en las últimas décadas. Uno de los mejores lugares para comprender lo que está sucediendo es un informe anual de investigación y desarrollo de IA, como el siguiente:

- $\blacksquare$  Informe del índice AI, Stanford: https://aiindex.stanford.edu/report/
- $\blacksquare$  Informe sobre el estado de la IA, Cambridge: https://www.stateof.ai

Estos informes anuales muestran las realidades de la inversión y el desarrollo de la IA y predicen las tendencias futuras para el próximo año. El Informe sobre el estado de la IA, elaborado por Nathan Benaich e Ian Hogarth, está organizado en cinco secciones principales: Investigación, Talento, Industria, Políticas y Predicciones.

Según el informe "Estado de la IA" de 2020, las nuevas empresas de procesamiento de lenguaje natural recaudaron más de 100 millones de dólares el año pasado. Las empresas de conducción autónoma recorrieron millones de millas en 2019. Tanto las grandes empresas farmacéuticas como las empresas emergentes, incluidas Glaxosmithkline, Merck y Novartis, han adoptado el aprendizaje automático para el descubrimiento de fármacos. Muchas universidades han introducido títulos de IA. Google reclamó la supremacía cuántica en octubre de 2019 y anunció TensorFlow Quantum, una biblioteca de código abierto para el aprendizaje automático cuántico, en marzo de 2020.

Para la investigación, solo el 15 por ciento de los artículos de IA han publicado su código. Algunas organizaciones, como OpenAI y DeepMind, nunca revelan su código. Los temas de investigación de IA más populares son la visión artificial y el procesamiento del lenguaje natural. La visión artificial incluye segmentación semántica, clasificación de imágenes, detección de objetos, generación de imágenes y estimación de poses. El procesamiento del lenguaje natural incluye la traducción automática, el modelado del lenguaje, la respuesta a preguntas, el análisis de sentimientos y la clasificación de textos. TensorFlow de Google es la plataforma de inteligencia artificial más popular, pero PyTorch de Facebook se está poniendo al día. Entrenar miles de millones de parámetros de modelos cuesta millones de dólares, pero los modelos más grandes necesitan menos datos que los modelos más pequeños para lograr el mismo rendimiento. Una nueva generación de modelos de lenguaje transformador, como GPT-3, T5 y BART, están desbloqueando nuevas aplicaciones, como traducir código C++ a Java o traducir Python a C++, o incluso depurar el código. Las publicaciones en el área de IA en biología han crecido más del 50 % año tras año desde 2017. Los documentos de IA publicados en 2019 y 2020 representan el 25 % de todas las publicaciones de IA desde 2000. Las redes neuronales gráficas (GNN) son un tipo de redes emergentes red neuronal de aprendizaje profundo diseñada para procesar datos 3D, como estructuras moleculares. Esto mejoró la predicción de las propiedades químicas y ayudó en el descubrimiento de nuevos fármacos.

Al analizar los síntomas de más de 4 millones de personas, la IA puede detectar nuevos síntomas de enfermedades antes que la comunidad de salud pública y puede informar el diagnóstico sin pruebas. En visión por ordenador, EfficientDet-D7 ha logrado lo último en detección de objetos con hasta 9 veces menos parámetros de modelo que el mejor de su clase y puede ejecutarse hasta 4 veces más rápido en GPU y hasta 11 veces más rápido en CPU que otros detectores de objetos.

En busca de talento, cada vez más profesores de IA se van de las universidades estadounidenses a empresas tecnológicas como Google, DeepMind, Amazon y Microsoft. Esto ha provocado una reducción del espíritu empresarial de los graduados en 69 universidades estadounidenses. Los graduados extranjeros de los programas de doctorado en IA de EE. UU. tienen más probabilidades de terminar en grandes empresas, mientras que los ciudadanos estadounidenses tienen más probabilidades de terminar en nuevas empresas o en la academia. La Universidad Tecnológica de Eindhoven (TUE) ha comprometido 100 millones de euros para crear un nuevo instituto de IA, y Abu Dhabi abrió la "primera universidad de IA del mundo". En el mercado laboral de IA, la cantidad de trabajos publicados en 2020 está disminuyendo debido a la pandemia de COVID-19. Pero la demanda general aún supera la oferta de talento de IA. Según los datos de EE. UU. de Indeed.com, hay casi tres veces más ofertas de trabajo que vistas de trabajo para roles relacionados con la IA. Las ofertas de trabajo también crecieron 12 veces más rápido que las visualizaciones de trabajos desde finales de 2016 hasta finales de 2018.

Para la industria, las principales compañías farmacéuticas han adoptado la IA para el descubrimiento de fármacos, y las nuevas empresas de descubrimiento de fármacos basadas en IA han recaudado millones de dólares. Las principales empresas de conducción autónoma han recaudado casi \$ 7 mil millones en inversiones desde julio de 2019. Graphcore, con sede en el Reino Unido, lanzó su procesador de unidad de procesamiento de inteligencia (IPU) Mk2. La IPU es un tipo de procesador relativamente nuevo en comparación con las CPU y GPU tradicionales. La IPU Mk2 empaqueta alrededor de 60 mil millones de transistores en una matriz de 800 mm2 utilizando un proceso de 7 nm, el procesador más complejo jamás creado. La IPU tiene tiempos de entrenamiento 16 veces más rápidos para la clasificación de imágenes que la GPU de NVIDIA, pero es 12 veces más económica. Para las empresas, la IA continúa impulsando los ingresos en ventas y marketing al tiempo que reduce los costos en la gestión y fabricación de la cadena de suministro.

Para los formuladores de políticas, las cuestiones éticas de la IA se han convertido en una corriente principal. El reconocimiento facial se usa ampliamente en todo el mundo y sigue siendo la tecnología de IA más controvertida. Hubo varios ejemplos de alto perfil de arrestos injustificados debido al mal uso del reconocimiento facial. Ha aumentado la presión para regular las aplicaciones de IA. Dos de las principales conferencias de IA, NeurIPS e ICLR, han propuesto nuevos principios éticos. AI también ha promovido más nacionalismo con muchos gobiernos planeando cada vez más examinar las adquisiciones de empresas de AI.

Para la predicción, en el próximo año continúa la carrera para construir modelos de lenguaje más grandes, y pronto tendremos el primer modelo con 10 billones de parámetros. Habrá una inversión cada vez mayor en IA militar, y una ola de nuevas empresas de IA basadas en la defensa recaudarán colectivamente \$ 100 millones. Una de las primeras empresas emergentes líderes en descubrimiento de fármacos de IA tendrá un valor de más de mil millones de dólares. DeepMind de Google hará otro gran avance en biología estructural y descubrimiento de fármacos más allá de AlphaFold. Facebook hará un gran avance en la realidad virtual y aumentada con la visión artificial en 3D. Finalmente, NVIDIA no podrá completar su adquisición de

# 1.8 RECURSOS DE IA

Arm.

Si desea conocer más detalles técnicos de la IA o simplemente desea mantenerse al día con las últimas innovaciones y descubrimientos, los siguientes son algunos buenos recursos:

- z **Google**
	- https://ai.googleblog.com/
	- https://research.google/pubs/?area=algorithmsandtheory&team=brain&team=ai-fundamentals-applications
- z **DeepMind**
	- https://deepmind.com/blog?filters=%7B%22category%22:%5B%22Rese arch %22%5D%7D
	- https://www.deepmind.com/research?filters=%7B%22collection%22:%5 B%22Publications%22%5D%7D
- z **Facebook AI**
	- https://ai.facebook.com/results/?view=list&content\_ types%5B0%5D=publication&sort\_by=most\_recent
	- https://ai.facebook.com/blog/
- z **Microsoft**
	- https://www.microsoft.com/en-us/research/research-area/ artificial-intelligence/?facet%5Btax%5D%5Bmsr-researcharea%5D%5B0%5D=13556&sort\_by=most-recent
- z **MIT**
	- https://news.mit.edu/topic/artificial-intelligence2
	- https://www.technologyreview.com/topic/artificial-intelligence/
- z **Stanford**
	- http://ai.stanford.edu/blog/
- z **Berkeley**
	- https://bair.berkeley.edu/blog/
- z **Conferencias líderes en IA**
	- NeurIPS: https://papers.nips.cc/
	- RecSys: https://recsys.acm.org/recsys20/ accepted-contributions/
	- KDD: https://www.kdd.org/kdd2020/accepted-papers
	- ICLR: https://iclr.cc/virtual\_2020/papers.html?filter=keywords
- z **Lo último en arXiv**
	- https://arxiv.org/search/advanced

## z **Página de última generación de "Paper with Code"**

En Paper with Code, puede explorar el estado de la IA en varias aplicaciones diferentes, como visión por ordenador, procesamiento de lenguaje natural, medicina, voz, series temporales, audio y mucho más. Como se muestra en la Figura 1.11, tiene 3.711 puntos de referencia; 1.942 tareas; 3234 conjuntos de datos; y 39.567 papeles con código.

## z **Towards Data Science y Medium**

Towards Data Science es una publicación de Medium para compartir conceptos, ideas y códigos. Towards Data Science Inc. es una corporación registrada en Canadá. Con Medium, proporciona una plataforma para que miles de personas intercambien ideas y amplíen su comprensión de la ciencia de datos. Es gratis leer una cantidad limitada de artículos por mes, pero debe registrarse y pagar si desea acceso ilimitado. Para más detalles, visite estos recursos:

- https://towardsdatascience.com/
- https://medium.com/

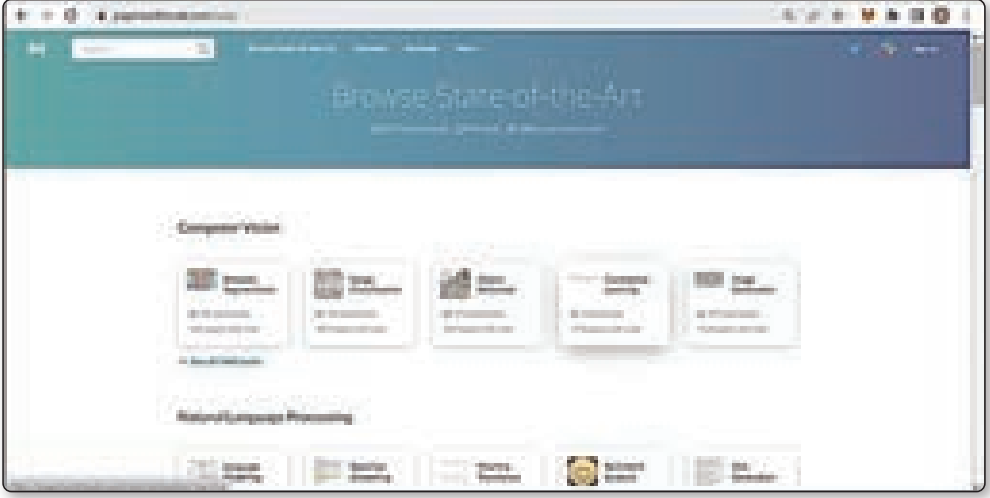

Figura 1.11. Página del estado del arte en Paper with Code (Fuente: https://paperswithcode.com/sota)

# 1.9 LA CONVERGENCIA TECNOLÓGICA EN EL CONTEXTO DE LA INTELIGENCIA ARTIFICIAL Y SU IMPACTO EN LOS NEGOCIOS

La convergencia tecnológica es un término que describe la unión de tecnologías previamente no relacionadas, a menudo en un solo dispositivo. Los teléfonos inteligentes podrían ser el mejor ejemplo posible de tal convergencia. Antes del uso generalizado de los teléfonos inteligentes, los consumidores generalmente se basaban en una colección de dispositivos de un solo propósito. Algunos de estos dispositivos incluían teléfonos, relojes de pulsera, cámaras digitales y navegadores GPS (Global Positioning System). Hoy en día, incluso los teléfonos inteligentes de gama baja combinan la funcionalidad de todos estos dispositivos separados, reemplazándolos fácilmente en un solo dispositivo.

Para las empresas, la convergencia tecnológica significa que pueden conectarse fácilmente con sus clientes y aprender más sobre los hábitos de compra que los caracterizan. En algunos casos, la convergencia tecnológica incluso hace posible que una empresa influya en las compras de un cliente. Algunos minoristas rastrean la ubicación de los teléfonos inteligentes de los consumidores. Si un cliente se encuentra en un área particular de la tienda durante cierto tiempo, el minorista podría enviarle un cupón por mensaje de texto o notificación emergente para el artículo que está mirando, por lo tanto, atrayendo aún más al cliente para realizar una compra.

# 1.9.1 La convergencia tecnológica

La convergencia tecnológica se puede lograr a través de la conexión de tecnologías de voz, datos, sonido e imágenes. Estas tecnologías convergentes son utilizadas en muchos ámbitos, como la educación, la salud, el comercio, la energía, la seguridad, entre otros. Una de las principales ventajas de la convergencia tecnológica es la capacidad de mejorar la experiencia del usuario, permitiendo que los usuarios accedan a información de forma más rápida y eficiente. Esto se logra a través del concurso de diversas tecnologías, entre ellas podemos mencionar algunas: blockchain, internet de las cosas (IoT) y cloud computing.

Blockchain se refiere a una base de datos distribuida que almacena datos de forma segura y transparente. Esta tecnología se utiliza para la creación de aplicaciones seguras y confiables, que pueden utilizarse para verificar la autenticidad de los datos. Esta tecnología también permite a los usuarios realizar transacciones de forma segura.

La tecnología de Internet de las cosas (IoT) se refiere al uso de dispositivos conectados a Internet para recopilar y compartir datos. Estos dispositivos están conectados entre sí y permiten a los usuarios acceder a información de forma remota, de tal manera que puedan controlar dispositivos como sensores, máquinas, sistemas de automatización y otros dispositivos conectados.

Cloud computing es el uso de recursos informáticos compartidos en línea para proporcionar computación en la nube, es decir, procesamiento de datos, almacenamiento, redes, software y otros servicios que se pueden acceder a través de Internet. Esta tecnología permite a los usuarios y empresas ahorrar tiempo, dinero y recursos al no necesitar comprar, instalar y administrar hardware y software de manera local.

La convergencia tecnológica también ofrece la posibilidad de desarrollar la inteligencia artificial. Esto se logra a través de la combinación de tecnologías como blockchain, IoT y cloud computing. Estas tecnologías se pueden utilizar para la creación de sistemas autónomos capaces de tomar decisiones inteligentes y predecir el comportamiento de los usuarios.

A medida que avanzamos en la era de la convergencia tecnológica, es importante asegurar que los sistemas creados sean seguros. Esto se puede lograr a través de la implementación de protocolos de seguridad, cifrado de datos, autenticación de usuarios y otros mecanismos de seguridad. Esto ayudará a asegurar que los datos compartidos se mantengan seguros y que los usuarios puedan acceder a la información de forma confiable.

# 1.9.2 Los modelos de automatización industrial y de negocio

En los últimos años, el desarrollo de la Inteligencia Artificial (IA) ha permitido el uso de modelos de automatización industrial y de negocio en todos los ámbitos de la industria. Esto ha creado una nueva forma de ver el mundo, en la que la tecnología es cada vez más importante para el éxito de una empresa. Esto significa que la evaluación de los modelos de automatización es más importante que nunca. A continuación, exploraremos algunas de las tendencias, estrategias y modelos relacionados con la automatización industrial y de negocio, que están siendo impulsados por el avance de la IA.

En primer lugar, se debe considerar el impacto de la IA en la estrategia de la empresa. La IA está cambiando la forma en que se toman las decisiones estratégicas. Esto significa que las empresas deben ser capaces de identificar y explotar nuevas oportunidades de automatización para mantenerse a la vanguardia de la industria. Las empresas deben tener en cuenta que no solo deben evaluar los modelos de automatización existentes, sino también buscar formas innovadoras de automatizar procesos.

Las empresas están aplicando varias estrategias corporativas para aprovechar al máximo el desarrollo de la inteligencia artificial. Una de ellas es la adopción de un enfoque de datos: la recopilación y análisis de grandes cantidades de datos para entender mejor los procesos y mejorar la toma de decisiones. Otra estrategia es la creación de alianzas estratégicas: buscar asociaciones con otras empresas o académicos especializados para establecer una base de conocimiento y desarrollo conjunto.

La IA también está cambiando la forma en que se diseñan los modelos de negocio. Ya no es suficiente tener un modelo de negocio estático; la automatización requiere que se desarrollen modelos de negocio dinámicos que sean capaces de adaptarse a los cambios del entorno. Esto significa que las empresas deben estar preparadas para evaluar la viabilidad de los modelos de negocio existentes y desarrollar otros que sean rentables y escalables. Las tendencias en los modelos de negocio implementados con la inteligencia artificial se centran en las áreas de automatización de procesos, análisis de datos (recopilación de información y el procesamiento de los datos) y

Por último, la automatización también está cambiando la forma en que se administran los activos y los recursos. Los modelos de automatización están cada vez más integrados con los sistemas de administración de activos y recursos, buscando altos niveles de eficiencia que contribuyan al incremento de la rentabilidad

## 1.10 RESUMEN

optimización de recursos.

Este capítulo proporcionó una descripción general a vista de pájaro de la IA. La IA es un campo de investigación de ciencia y tecnología que tiene como objetivo hacer que las máquinas hagan cosas inteligentes, similares a la inteligencia natural que exhiben los humanos y los animales.

La IA se remonta a las décadas de 1940 y 1950, cuando el matemático británico Alan Turing propuso la famosa prueba de Turing, también conocida como el juego de imitación. La IA como disciplina de investigación se estableció en un taller en Dartmouth College en 1956. El desarrollo de la IA generalmente se puede dividir en tres períodos de la historia; 1950-1980, centrado en redes neuronales o redes neuronales artificiales; 1980-2010, centrado en el aprendizaje automático; y 2010-presente, centrado en el aprendizaje profundo. El aprendizaje profundo es actualmente el tema de investigación más candente en IA, donde las GPU se utilizan ampliamente.

Los inviernos de IA son los períodos en los que la financiación y las actividades de investigación se han reducido drásticamente. Hasta ahora, ha habido dos inviernos de IA, en las décadas de 1970 y 1980. La exageración de la IA es cuando la IA no logra lo que promete. La IA se puede dividir generalmente en tres tipos: IA estrecha, IA general y súper IA. La singularidad es el punto en el que la IA supera a la inteligencia humana.

La IA también se puede dividir en IA perimetral e IA en la nube.

Otro concepto que se menciona en el capítulo es el de la convergencia tecnológica, dicho concepto se refiere a la unión de tecnologías previamente no relacionadas, a menudo en un solo dispositivo. Esto permite a las empresas conectarse fácilmente con sus clientes y aprender más sobre sus hábitos de compra. El desarrollo de la

Inteligencia Artificial (IA) también está cambiando la forma en que se toman las decisiones estratégicas y se diseñan los modelos de negocio, así como la automatización de procesos, el análisis de datos y la optimización de recursos.

# 1.11 PREGUNTAS DE REVISIÓN DEL CAPÍTULO

- $\sqrt{P_1}$ .1. ¿Qué es la IA? Muestre algunos ejemplos de aplicaciones de IA en su vida diaria.
- $\triangle$  P1.2. ¿Qué es la prueba de Turing y qué es el juego de la imitación?
- 4 P1.3. Explique, con un diagrama adecuado, las tres etapas del desarrollo de la IA en la historia.
- 4 P1.4. Explicar las diferencias de las redes neuronales, el aprendizaje automático y el aprendizaje profundo.
- $\sqrt{P1.5}$ . ¿Qué son las exageraciones de la IA? Use un diagrama para explicar las diferentes etapas de una exageración de la IA. ¿Qué son los inviernos de IA?
- $\sqrt{P1.6}$ . ¿Cuáles son los tres tipos de IA? ¿Qué es la singularidad?
- $\triangleleft$  P1.7. ¿Cuáles son las diferencias entre la IA perimetral y la IA en la nube?
- 4 P1.8. Busque en Internet y enumere sus propios 10 momentos clave de la IA en la historia.
- 4 P1.9. Busque en Internet y enumere su propio "estado actual de la IA" y proporcione sus propias predicciones para la IA.
- $\sqrt{P1.10}$ . ¿Eres optimista o pesimista sobre el futuro de la IA y por qué?
- $\triangleleft$  P1.11. ¿Qué es la convergencia tecnológica?

2

# **HERRAMIENTAS DE DESARROLLO DE IA**

## 2.1 HERRAMIENTAS DE HARDWARE DE IA

Como dice un viejo proverbio, "El que quiere hacer un buen trabajo primero debe afilar sus herramientas". También necesitará un conjunto de herramientas si desea desarrollar aplicaciones de IA. Esto incluye tanto el hardware como el software. Hardware significa principalmente el ordenador. Como la IA requiere una cierta cantidad de potencia de procesamiento, necesitará un ordenador portátil o de escritorio potente.

**Ordenadores estándar**. Para un principiante, un ordenador estándar actual es suficiente, normalmente incluye una CPU Intel o AMD con un reloj de 2 GHz, 8 GB de RAM, disco duro de 500 GB y un sistema operativo actual de Windows, Mac o Linux. Puede buscar fácilmente en Internet los ordenadores portátiles más vendidos o las ordenadores de escritorio más vendidos para encontrar su ordenador ideal.

**Ordenadores con GPU**. Para un usuario más avanzado, si desea entrenar más datos o construir modelos de IA más grandes y complicados, necesitará un ordenador más avanzado, es decir, un ordenador con una unidad de procesamiento gráfico (Graphic Processing Unit - GPU). Eso generalmente incluye una CPU con 8 núcleos, 32 GB de RAM, disco duro de 1 TB y, lo que es más importante, una GPU NVIDIA GeForce RTX 1080 (o 2080) Series de 8 GB. Las GPU, desarrolladas originalmente para videojuegos, se han utilizado cada vez más en el aprendizaje automático y el aprendizaje profundo. Las GPU pueden acelerar significativamente los cálculos, gracias a sus procesos paralelos masivos.

**Los Ordenadores con FPGA** (Field Programmable Gate Array). También se utilizan cada vez más en IA. Altera y Xilinx son los dos fabricantes de FPGA más conocidos. Al adquirir Altera en 2015, Intel ha desarrollado desde entonces muchas aplicaciones de IA basadas en FPGA. En 2018, por ejemplo, Intel logró un

procesamiento de 3700 fotogRamas por segundo con su Arria 10 GX 1150 FPGA. Para obtener más detalles sobre Intel Arria FPGA, consulte estos recursos:

https://arxiv.org/ftp/arxiv/papers/1806/1806.11547.pdf

https://www.intel.co.uk/content/www/uk/en/products/details/fpga/arria/10/ gx.html

**Las IPU de Graphcore**. Además de las GPU y las FPGA, existe otra nueva forma de hardware informático de IA: la unidad de procesamiento de inteligencia (IPU) masivamente paralela de Graphcore. Graphcore es una joven empresa británica con sede en Bristol y fue fundada en 2016 por Simon Knowles y Nigel Toon. En julio de 2020, Graphcore presentó su procesador de segunda generación que usa un proceso de 7 nm, que incluye alrededor de 60 mil millones de transistores en un circuito integrado de 800 milímetros cuadrados con 1472 núcleos de computación y 900 MB de memoria local. Las IPU pueden funcionar mucho más rápido que las GPU y cuestan mucho menos. Para obtener más detalles, visite este recurso: https://www.graphcore.ai/.

# 2.2 HERRAMIENTAS DE SOFTWARE DE IA

Las herramientas de software dependen principalmente de la elección de los lenguajes de programación, como C/C++, Java, C#, Python, Matlab, Ruby, R, Julia, Go, etc.

C y C++ son los lenguajes de programación de software más populares. El software escrito en C/C++ puede ejecutarse mucho más rápido que los escritos en muchos otros lenguajes de programación. Muchas librerías de IA, como OpenCV (https://opencv.org/) para visión artificial y YOLO (https://pjreddie.com/darknet/ yolo/) para detección de objetos, están escritas en C/C++. Para usar C/C++ en el desarrollo de IA, puede usar varias librerías:

- $\triangledown$  Google TensorFlow (https://github.com/tensorflow/tensorflow)
- $\triangledown$  Caffe (https://github.com/intel/caffe)
- $\blacktriangleright$  Kit de herramientas cognitivas de Microsoft (CNTK) (https://docs.microsoft. com/en-us/cognitive-toolkit/)
- z Librería MLPACK (https://www.mlpack.org/)
- z Librería SHARK (https://github.com/Shark-ML/Shark)
- $\triangledown$  OpenNN (https://www.opennn.net/)

Java es otro lenguaje popular. Todas las aplicaciones de los teléfonos Android están escritas en Java. Para usar Java en el desarrollo de IA, puede usar las siguientes librerías:

- z Weka (https://www.cs.waikato.ac.nz/ml/weka/)
- $\blacktriangleright$  Deeplearning4j (https://deeplearning4j.konduit.ai/)

C# es popular para desarrollar programas de interfaz gráfica de usuario (GUI) de escritorio de Windows. Con C#, puede usar las siguientes librerías:

- $\triangledown$  CV de Emgu (http://www.emgu.com/wiki/index.php/Main\_Page)
- $\blacksquare$  ML.NET (https://dotnet.microsoft.com/apps/machinelearning-ai/ml-dotnet

Python es probablemente el lenguaje de programación más utilizado en la actualidad. A diferencia de los lenguajes compilados como C/C++ y Java, Python es un lenguaje de programación interpretado. Esto significa que no necesita compilar el código de Python para ejecutarlo. El código de Python se ejecuta línea por línea. Entonces, incluso si hay un error en el código de Python, ejecutará las líneas antes del error y se detendrá solo en el punto donde se encuentra el error. Para usar Python en el desarrollo de IA, puede usar varias librerías como Numpy, Pandas, Matplotlib y NLTK. También puede utilizar una serie de frameworks de código abierto, como los siguientes:

- z Scikit-Learn (https://scikit-learn.org/stable/).
- $\blacktriangleright$  Keras (https://keras.io/).
- z Google TensorFlow (https://github.com/tensorflow/tensorflow).
- z PyTorch de Facebook (https://pytorch.org/).
- $\blacktriangleright$  Paddle de Baidu (https://github.com/PaddlePaddle/Paddle)

MATLAB es popular entre los estudiantes ya que muchas universidades/colegios han elegido su licencia. Esto significa que es de uso gratuito para los estudiantes y profesores. Una de sus mejores características es su espacio de trabajo, que permite a los usuarios ver el contenido y rastrear las variables utilizadas. MATLAB es una herramienta realmente excelente para el aprendizaje y ofrece una serie de cajas de herramientas para el desarrollo de IA.

- $\triangledown$  Caja de herramientas de estadísticas y aprendizaje automátic. (https:// uk.mathworks.com/products/statistics.html)
- $\triangledown$  Caja de herramientas de aprendizaje profundo. (https://uk.mathworks.com/ products/deeplearning.html)
- $\triangledown$  Caja de herramientas de aprendizaje por refuerzo. (https://uk.mathworks.com/ products/reinforcement-learning.html)
- $\triangledown$  Caja de herramientas de mantenimiento predictivo. (https://uk.mathworks. com/products/(predictive-maintenance.html)
- $\triangledown$  Caja de herramientas de análisis de texto. (https://uk.mathworks.com/ products/textanalytics.html)

MATLAB Online le permite utilizar MATLAB desde su navegador web. Esto es excelente para la enseñanza en línea y el aprendizaje remoto: https://matlab. mathworks.com/

MATLAB también brinda soporte para el uso de GPU y FPGA en el desarrollo de IA. Consulte esta interesante publicación sobre cómo realizar la clasificación de imágenes con solo 11 líneas de código MATLAB: https://blogs.mathworks.com/ pick/2017/03/03/deep-learning-in-11-lines-of-matlab-code/

El lenguaje de programación R es relativamente nuevo y se usa ampliamente para análisis estadísticos y gráficos. R es un software gratuito y cuenta con el respaldo de la Fundación R para la computación estadística. Incluye algoritmos para aprendizaje automático, regresión lineal, series temporales e inferencia estadística. Para más detalles, visite este sitio: https://www.r-project.org/

El lenguaje de programación Julia también es relativamente nuevo y está diseñado para programación dinámica de alto nivel y rendimiento. Julia está bien preparada para el análisis numérico y la ciencia computacional. Para más detalles, visite este sitio: https://julialang.org/

El lenguaje de programación Go fue desarrollado en Google por Robert Griesemer, Rob Pike y Ken Thompson en 2007. Es similar al lenguaje de programación C y se diseñó para crear software simple, confiable y eficiente. Una de las principales atracciones del lenguaje de programación Go es que puedes crear fácilmente un archivo ejecutable con él. Para más detalles, visite este sitio: https://go.dev/

La Figura 2.1 muestra las tendencias interesantes en los diversos lenguajes de programación en los últimos años. Los tres lenguajes de programación tradicionalmente más comunes, C/C++, C# y Java, tienen un uso decreciente, pero siguen siendo prominentes, mientras que JavaScript y R están estancados, y Python crece rápidamente, comenzando a superar a C/C++, C# y Java. El uso de Julia y Go sigue siendo relativamente bajo (https://www.streamlit.io/).

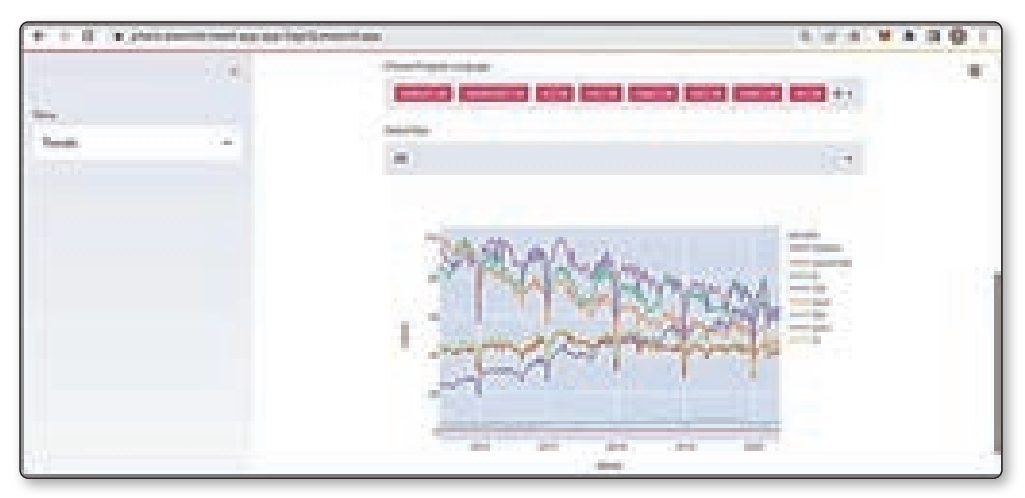

Figura 2.1. Las tendencias de popularidad de los diferentes lenguajes de programación. (Fuente: https://share.streamlit.io/jcharis/streamlit-trend-app/main/ app.py)

En este libro, nos centraremos solo en Python, simplemente porque es el lenguaje de programación más popular para el desarrollo de IA.

# 2.3 INTRODUCCIÓN A PYTHON

Python fue desarrollado por Guido van Rossum, un programador holandés, en Centrum Wiskunde & Informatica (CWI) en los Países Bajos a fines de la década de 1980. Python se creó como un lenguaje de programación de propósito general y se lanzó por primera vez al público en 1991. Van Rossum eligió el nombre Python en honor al famoso grupo de comedia británico Monty Python en la década de 1970. Al igual que MATLAB, Python es fácil de usar, no necesita definir variables ni preocuparse por los tipos de variables, y Python puede determinar automáticamente el tipo de variable más adecuado. Python es también un lenguaje de programación interpretado de alto nivel. Esto difiere de otros lenguajes de programación compilados, como C/ C++, Fortran y Java, que requieren que compile su código fuente en código binario antes de que pueda ejecutarse. Con Python y MATLAB, su código se ejecuta línea por línea. Python es el lenguaje de programación más popular para el aprendizaje automático y el aprendizaje profundo.

Para usar Python, primero debe descargar e instalar Python en su ordenador. Hay dos versiones principales, la versión 2 y la versión 3. Recomendamos instalar la versión 3. La última versión es la 3.9.7, pero dado que muchos ejemplos en línea se basan en versiones anteriores, usaremos Python 3.6.8 en este libro. Nos basaremos en los sistemas operativos Windows. Para otros sistemas operativos, como Mac y Unix/Linux, adapte en consecuencia.

Para Windows, el instalador predeterminado python-3.6.8.exe es un instalador de 32 bits. A menos que esté utilizando un ordenador muy antiguo, debe seleccionar el instalador de 64 bits, python-3.6.8-amd64.exe. Vale la pena señalar que algunos frameworks de trabajo de IA populares como t

Tensorflow solo admiten Python de 64 bits.

https://www.python.org/downloads/

https://www.python.org/ftp/python/3.6.8/python-3.6.8-amd64.exe

De forma predeterminada, Python está instalado en el directorio de su cuenta personal. Si desea instalar Python en C:\ o C:\Program Files\ estándar, debe seleccionar Personalizar instalación en el primer cuadro de diálogo que aparece después de hacer doble clic en el instalador. La siguiente es una guía de instalación completa; Compruébelo si tiene alguna dificultad al instalar Python:

https://realpython.com/installing-python/

Después de instalar Python, puede usar el entorno de aprendizaje y desarrollo integrado (IDLE) de Python para editar, depurar y ejecutar el código de Python.

Consulte la Figura 2.2. A continuación, también deberá descargar e instalar las siguientes librerías:

- $\blacktriangleright$  Numpy: para tratar con datos de matriz N-dimensional.
- $\blacktriangleright$  Pandas: para leer archivos de datos y analizar datos.
- $\blacktriangleright$  Matplotlib: para graficar datos.
- $\triangleright$  SciPy: para computación científica.
- $\triangleright$  ipython: para una consola interactiva mejorada.
- $\triangleright$  Jupyter: para un editor de Python basado en web.
- $\triangledown$  SymPy: para símbolos matemáticos y manipular y evaluar expresiones matemáticas.
- $\triangleright$  Nose: para facilitar las pruebas en una aplicación.

Consulte el sitio web de SciPy para obtener más detalles:

https://scipy.org/install/

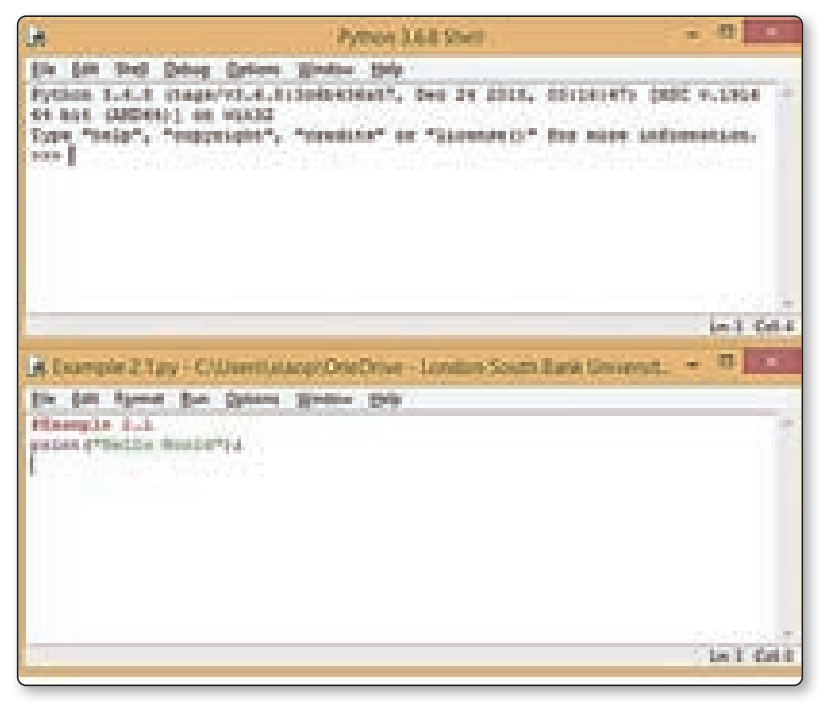

Figura 2.2. Shell IDLE (Python 3.6.8 de 64 bits) de Python (arriba) y editor (abajo)

El proceso de instalación comienza escribiendo los siguientes comandos en la ventana del símbolo del sistema de Windows:

python -m pip install numpy scipy matplotlib ipython jupyter pandas sympy nose

o simplemente escribiendo lo siguiente:

pip install numpy scipy matplotlib ipython jupyter pandas sympy nose

A continuación, deberá instalar la biblioteca Scikit-Learn para el aprendizaje automático. Esto se puede hacer fácilmente escribiendo los siguientes comandos en la ventana de la consola:

pip install scikit-learn

Finalmente, deberá instalar las librerías Keras, TensorFlow y PyTorch para el aprendizaje profundo. Puede hacerlo escribiendo los siguientes comandos en la ventana de la consola:

pip install keras tensorflow torch torchvision opencv-python

Los comandos anteriores instalarán la última versión de las librerías. Si no desea la última versión, también puede especificar la versión que desea instalar. Aquí hay un ejemplo:

Puede enumerar qué librerías se han instalado escribiendo el siguiente comando en la ventana de la consola:

```
pip install keras==2.3.1
pip install tensorflow==2.0.0
```
pip list

También deberá instalar otras librerías de Python a medida que avance en este libro. Pero por ahora, esto es suficiente para comenzar con la programación de IA utilizando el lenguaje de programación Python. ¡Estás listo para empezar!

# 2.4 ENTORNOS DE DESARROLLO DE PYTHON

Aunque Python viene con su propio editor IDLE, muchos desarrolladores prefieren usar editores de texto y código de Python de terceros y entornos de desarrollo integrados (IDE) para incorporar funciones adicionales. Aquí está una lista corta:

- $\triangleright$  Notepad  $++$  es un editor de texto popular que admite muchos lenguajes de programación como Python.
	- https://notepad-plus-plus.org/downloads/
- $\triangledown$  TextPad es otro editor de texto similar. TextPad y Notepad $++$  son populares entre los usuarios de Windows.
	- https://www.textpad.com/home
- $\triangledown$  Sublime Text es un editor de texto genérico, lanzado por primera vez en 2007. Admite 44 lenguajes de programación principales, incluido Python. Es un editor de texto popular entre los usuarios de Mac y Linux.
	- http://www.sublimetext.com/
- $\blacktriangleright$  Atom/Atom-IDE es un IDE de propósito general multiplataforma relativamente nuevo. Atom tiene características atractivas como resaltado de sintaxis, autocompletado y una interfaz totalmente personalizable.
	- https://atom.io/
- $\blacktriangledown$  PyCharm es un IDE de Python para desarrolladores profesionales. Tiene características como resaltado de sintaxis, autocompletado y verificación de código en vivo.
	- https://www.jetbrains.com/pycharm/
- $\triangledown$  Spyder es un IDE de Python gratuito y multiplataforma, con funciones como resaltado de sintaxis y autocompletado. También integra muchas librerías como Matplotlib, Numpy, IPython y Scipy. Tiene un explorador de variables, similar al espacio de trabajo de MATLAB, que le permite ver los detalles de las variables.
	- https://github.com/spyder-ide/spyder
- ▼ Visual Studio Code, también llamado VS Code, es un IDE de software multiplataforma desarrollado por Microsoft. No debe confundirse con Visual Studio, VS Code es pequeño pero completo, y el software es de código abierto bajo la licencia MIT.
	- https://code.visualstudio.com/
- $\triangleright$  Jupyter es un IDE de Python basado en la web que le permite editar y ejecutar código de Python desde un navegador web. Jupyter es notablemente fácil de usar. Mucha gente cree que Jupyter es un cuaderno informático para científicos de datos. Para instalar Jupyter, simplemente escriba los siguientes comandos de instalación de pip en la ventana de su terminal:

```
pip install jupyter
```
Para iniciar el cuaderno Jupyter en su navegador web, simplemente escriba el siguiente comando. Esto abrirá una página web (http://localhost:8888/) desde la cual puede crear, abrir y ejecutar cuadernos Jupyter.

```
Jupyter notebook
```
Los archivos de programa de Python tienen la extensión .py, y los cuadernos de Jupyter tienen la extensión. ipynb. Permite que se pueda hacer doble clic en el archivo. ipynb (es decir, para que se pueda abrir con un doble clic) en Windows, instalando las siguientes dos librerías:

```
pip install nbopen
 python -m nbopen.install_win
```
Para obtener más detalles sobre Jupyter, visite este sitio:

- https://jupyter.org/
- $\triangledown$  Google Colaboratory, también llamado Google Colab, es un IDE de Python basado en web y en Jupyter, que le permite editar y ejecutar código de Python desde un navegador web. Necesita una cuenta de Google para iniciar sesión para usarla. Una vez que haya iniciado sesión, tiene todo lo que necesita y está listo para comenzar a programar en Python. No tiene que preocuparse por qué versión de Python instalar, qué librerías de Python instalar, etc. Una de las características de Google Colab más apreciable es la compatibilidad con la informática de CPU, GPU y TPU. Por lo tanto, puede ejecutar su código en GPU y TPU de forma gratuita.
	- https://colab.research.google.com/
- $\triangledown$  Kaggle Notebook es otro IDE de Python basado en la web, similar a Google Colab. Pero Kaggle también proporciona una gran cantidad de conjuntos de datos y ejecuta muchos desafíos de IA, lo que facilita el desarrollo de nuevos algoritmos y el entrenamiento de nuevos modelos. También hay toneladas de proyectos de otras personas que se pueden copiar y editar, y es un gran lugar para aprender. Kaggle también brinda soporte para computación de CPU y GPU, por lo que es ampliamente recomendado.
	- https://www.kaggle.com/
- $\triangleright$  AI Studio de Baidu es una plataforma de desarrollo en línea integral basada en PaddlePaddle, el framework de aprendizaje profundo patentado de Baidu. En AI Studio, hay conjuntos de datos, concursos, cursos y muchos proyectos para compartir. También puede crear sus propios proyectos en línea utilizando cuadernos Jupyter, similares a Colab y Kaggle.
	- https://aistudio.baidu.com/aistudio/index?lang=en
	- https://www.paddlepaddle.org.cn/

Aquí hay algunos editores de Python/Jupyter más en línea:

- $\blacktriangledown$  Deepnote es una alternativa de Google Colab pero tiene algunas funciones interesantes, como la colaboración en tiempo real, sin interrupciones para tareas de ejecución prolongada y sin costo alguno.
	- https://beta.deepnote.com/
- $\triangleright$  Los cuadernos Binder y Gesis también son populares cuadernos en línea de Jupyter. Por ejemplo, en el sitio web de Scikit-Learn, puede ejecutar muchos códigos de muestra en línea usando Binder Notebooks.
	- https://notebooks.gesis.org/
- https://mybinder.org/
- $\blacktriangledown$  Paperspace Gradient es otro cuaderno en línea de Jupyter. En comparación con la alternativa de Google Colab, tiene una memoria más rápida, cuadernos persistentes, más tiempo de capacitación y un conjunto de datos más grande.
	- https://www.paperspace.com/console/gradient
- z Cuando hablamos de entornos de desarrollo de Python, tenemos que hablar de Anaconda. Muchos principiantes se confunden, pero Anaconda es simplemente una plataforma informática científica para los lenguajes de programación Python y R. También tiene como objetivo simplificar la administración y la implementación de paquetes. Es multiplataforma y viene con un conjunto de librerías como Matplotlib, Numpy, IPython y Scipy, así como un conjunto de editores/IDE como Spyder, Jupyter, VS Code, etc. Anaconda es básicamente una ventanilla única; tiene todo lo que necesitas para el desarrollo de Python. Entonces, con muchos tutoriales de Python, lo primero que se le pedirá que haga es instalar Anaconda. Desde la interfaz gráfica de usuario de Anaconda, que se muestra en la Figura 2.3, puede iniciar todas las herramientas que necesita. Sin embargo, Anaconda es bastante grande y requiere mucho espacio en disco. Por lo tanto, es opcional para este libro.

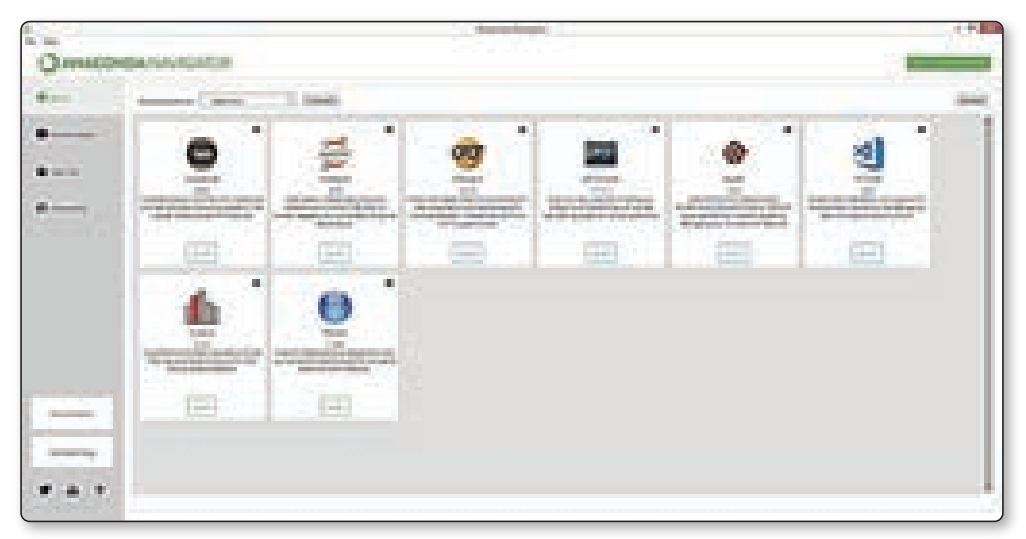

### Figura 2.3 Interfaz anaconda.

(Fuente: https://upload.wikimedia.org/wikipedia/commons/f/f4/Anaconda .Starting\_page.png)

- $\triangleright$  Anaconda afirma ser la plataforma de distribución de Python más popular, con más de 20 millones de usuarios en todo el mundo.
	- https://www.anaconda.com/

También tenemos que hablar de los entornos virtuales de Python. Si está escribiendo programas simples de Python, no necesitaría esto. Pero si está escribiendo programas de Python más complicados y necesita usar software de terceros, encontrará que diferentes programas usan diferentes versiones de librerías y paquetes de Python. Por ejemplo, algunos códigos de software funcionan con Google TensorFlow versión 1 y otros códigos funcionan con Google TensorFlow versión 2. Pronto se encontrará con muchos conflictos de versiones. La solución a esto es usar un entorno virtual de Python, donde crea un entorno de Python aislado para cada proyecto para que su ordenador pueda ejecutar múltiples proyectos que requieren diferentes versiones de las librerías de Python. Puede crear un entorno virtual de Python utilizando Anaconda y Virtualenv. En comparación con Anaconda, Virtualenv es mucho más pequeño y fácil de usar. Para obtener más detalles sobre Virtualenv, visite este sitio: https://virtualenv.pypa.io/en/latest/

En este libro, utilizaremos principalmente Google Colaboratory y el IDLE de Python.

### 2.5 COMENZANDO CON PYTHON

Este libro no trata sobre la programación en Python, para la cual hay muchos buenos libros. No queremos reinventar la rueda. Pero en aras de la exhaustividad, aquí proporcionaremos una breve y sencilla introducción a Python.

Al igual que con el aprendizaje de cualquier otro lenguaje de programación, siempre comienza con un programa "Hello World". Un programa "Hello World" simplemente genera ¡Hello World! a la pantalla. En informática, la pantalla se conoce como salida estándar. El teclado se conoce como la entrada estándar. El aprendizaje de un nuevo lenguaje de programación siempre comienza con la entrada y la salida estándar y luego las variables, los bucles, las declaraciones if else, las funciones, etc.

El ejemplo 2.1 muestra un programa simple de Python "Hello World" que imprime Hello World! a la pantalla consta de una sola línea de código. Para ejecutar este código, inicie Python IDLE (como se muestra en la Figura 2.2 (arriba)), seleccione Nuevo archivo en el menú Archivo y aparecerá una nueva ventana del editor (como se muestra en la Figura 2.2 (abajo)). Luego escriba el código que se muestra en el Ejemplo 2.1 y seleccione Ejecutar módulo en el menú Ejecutar del editor, o presione la tecla F5 para ejecutar el código. Los resultados se mostrarán en el shell IDLE de Python.

# **#EJEMPLO 2.1: EL PROGRAMA HELLO1**

```
print("Hello World!")
```
Python usa # para comentarios de una sola línea y un par de ''' para comentarios de varias líneas. El ejemplo 2.2 muestra un caso:

#### **#EJEMPLO 2.2: EL PROGRAMA HELLO2**

```
\mathbf{r}Esta es una línea de múltiples
comentarios. 
''' 
print("Hello World")
```
Una característica interesante de la impresión es que puede incrustar funciones matemáticas en su interior, modificar la declaración de impresión como se muestra a continuación y ver lo que obtiene:

Imprimir ("Hello World"\*5)

Python admite varios tipos de variables, como MATLAB. No es necesario que declare las variables, no es necesario que especifique los tipos y simplemente puede usarlas directamente. Python no requiere un *;* al final de cada afirmación. El ejemplo 2.3 ilustra la situación:

#### **#EJEMPLO 2.3: EL PROGRAMA HELLO3**

```
a = 5b = 7c = a + bprint("c = " , c)d = 'x'e = 'y'print(d + e)f = "Hello" 
g = "World"1 = f + " " + gprint(l)
```
Para estructuras más complejas, como bucles, selecciones o funciones, en lugar de usar { y } o Begin y End para agrupar la estructura como otros lenguajes de programación, Python usa : y sangría para distinguir diferentes estructuras. Esto obliga a los usuarios a escribir código con las sangrías adecuadas. De forma predeterminada, hay cuatro espacios para cada nivel de sangría. El ejemplo 2.4 muestra un ciclo for simple; puede ver el carácter : y probablemente pueda darse cuenta de que las dos declaraciones de impresión están en diferentes niveles estructurales. La primera declaración de impresión está dentro del ciclo for, mientras que la segunda declaración de impresión está fuera del ciclo.

**#EJEMPLO 2.4: EL PROGRAMA LOOP**

```
for i in range(5): 
print(i) 
print("Finished")
```
#### **#EJEMPLO 2.5: EL PROGRAMA LOOP2**

```
for i in range(5): 
   for j in range(5): 
    x = i * jprint(x) print("Inner Loop Finished") 
print("Outer Loop Finished")
```
El ejemplo 2.5 muestra un ejemplo de bucle for anidado; de nuevo, las tres declaraciones de impresión están en diferentes niveles de estructura.

El ejemplo 2.6 muestra un caso de ciclo while, que continuará mientras se satisfaga la condición de prueba x < 5.

#### **#EJEMPLO 2.6. EL PROGRAMA LOOP3**

```
x = 0while x < 5:
   x = x + 1print(x)print("Finished")
```
El ejemplo 2.7 muestra un ejemplo de if else, que ejecutará diferentes líneas del código dependiendo del valor de x.

#### **#EJEMPLO 2.7. EL PROGRAMA IFELSE**

```
x = 60if x \succ = 70:
   print("Excellent") 
elif x \succ 60:
        print("Good") 
else: 
        print("OK")
```
El ejemplo 2.8 muestra una función de Python, en la que se define una función, suma (x,y), y luego se llama a la función. La función comienza con la palabra clave def y tiene dos parámetros de entrada, x e y. La función suma x e y, pasa el valor a z y luego devuelve el valor z.

```
#EJEMPLO 2.8. EL PROGRAMA FUNCS
```

```
def add (x,y): 
    z = x + y return z 
t = add(30, 20)print(t)
```
El ejemplo 2.9 muestra un ejemplo de Python para encontrar el valor máximo en una matriz, también llamada lista. Primero define una función, llamada maxarray (xs), que tiene un parámetro de entrada de tipo matriz llamado xs. La función usa un bucle for y una instrucción if para averiguar el valor máximo. Luego crea una matriz y llama a la función. Python usa [ y ] para referirse a arreglos y usa , para separar cada elemento del arreglo.

#### **#EJEMPLO 2.9. EL PROGRAMA ARRAY**

```
def maxarray (xs): 
  m = xs[0] for x in xs: 
        if m < x: 
            m = x return m 
data = [0,1,2,3,4,5]t = maxarray(data)print(t)
```
El ejemplo 2.10 muestra cómo leer texto desde el teclado. En la declaración de impresión, una comilla simple (') y una comilla doble (") son iguales.

```
#EJEMPLO 2.10. EL PROGRAMA INPUT
```

```
print('Cuál es su nombre? ') 
x = input()print('Hello ' + x + "!")
```
Esta es la salida del programa:

Cuál es su nombre? Pedro Hello Pedro!

El ejemplo 2.11 muestra cómo leer texto desde el teclado y luego usar la función int() para convertirlo en un número entero, realizar algunos cálculos y mostrar los resultados. También puede usar float() para convertir texto en flotantes, que son los números con puntos decimales, y usar la función str() para convertir los números en texto. En Python, +, −, \* y / representan suma, resta, multiplicación y división, respectivamente. \*\* representa un cuadrado.

```
#EJEMPLO 2.11. EL PROGRAMA INPUT2
```

```
print('Entre un número: ') 
x = input()y = int(x)y = y ** 2print(El cuadrado de ' + str(x) + " es " + str(y))
```
Esta es la salida del programa:

```
Entre un número: 
4 
El cuadrado de 4 es 16
```
El ejemplo 2.12 muestra cómo leer una lista de números desde el teclado. Primero lee los números como texto en una variable llamada s, luego usa la función split() para dividirlo en un número de partes y finalmente usa la función map para mapear cada parte en un número entero.

```
#EJEMPLO 2.12. EL PROGRAMA INPUTLIST
```

```
s = input("Input a list of numbers: ") 
numbers = list(map(int, s.split())) 
print(numbers)
```
Esta es la salida del programa:

Input a list of numbers: 1 2 3 4 [1, 2, 3, 4]

Python tiene una útil librería matemática denominada *math*. El ejemplo 2.13 muestra algunas funciones de la librería que se usan comúnmente. Primero debe usar import math para importar la librería y luego usar la notación de puntos, como math.pi y math.sqrt para llamar a las funciones.

#### **#EJEMPLO 2.13. EL PROGRAMA MATH**

```
import math 
r = 5cir = 2 * math.pi * rprint('The circumference is ' + str(cir)) 
x = 5y = \text{math.sqrt}(x)print("The square root of " + str(x) +" is " + str(y))
x = 7y = math.factorial(x)print("The factorial of " + str(x) +" is " + str(y))
x = 16.4y = \text{math.don}(x)print("The floor of " + str(x) +" is " + str(y))
x = 16.4y = \text{math.ceil}(x)print("The ceiling of " + str(x) +" is " + str(y))
```
Esta es la salida del programa:

```
The circumference is 31.41592653589793 
The square root of 5 is 2.23606797749979 
The factorial of 7 is 5040 
The floor of 16.4 is 16 
The ceiling of 16.4 is 17
```
Para obtener más detalles sobre la librería Math, consulte este interesante tutorial de RealPython.com: https://realpython.com/python-math-module/

Graficar es importante para visualizar los datos. Python tiene una potente librería Matplotlib, similar a la función para graficar de MATLAB. El ejemplo 2.14 muestra un ejemplo del uso de esta librería para graficar. Primero usa *import matplotlib.pyplot as plt* para importar la función pyplot de la librería. También importa otra librería útil, Numpy, que es útil para manejar matrices numéricas. Luego crea una matriz de 100 números llamada x usando la función de rango, x = 0, 1, 2, 3. . . 99, convierte x en una matriz Numpy con np.array(), escala x entre 0 y 2  $\pi$ , con un tamaño de paso de 0,01. Numpy también tiene una función  $\pi$  llamada np.pi, similar a math.pi. Luego, calcula el valor del seno de la matriz x usando la función np.sin(). Tenga en cuenta que math.sin() no se usa aquí porque es solo para escalares. Finalmente, usa la función plt.plot() para trazar la curva sinusoidal y usa la función plt.show() para mostrar el gráfico.

```
#EJEMPLO 2.14. EL PROGRAMA PLOT
```

```
import matplotlib.pyplot as plt 
import numpy as np 
x = [i \text{ for } i \text{ in } range(100)]x = np.array(x)x = 2 * np.pyi * x * 0.01y = np.size(x)plt.plot(x,y) 
plt.title('Sin Plot') 
plt.xlabel('x') 
plt.ylabel('Sin') 
plt.show()
```
La Figura 2.4 muestra el resultado del Ejemplo 2.14, que traza la función sin() del rango [0, 2π].

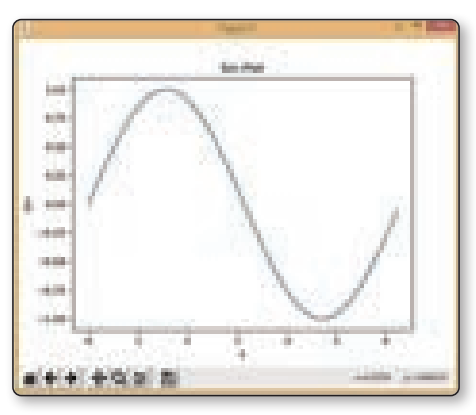

Figura 2.4. La salida del Ejemplo 2.14

El ejemplo 2.15 muestra otro caso de una gráfica. En este ejemplo, la función linspace de Numpy se usa para crear una matriz de valores x que van desde -π a π, con 50 puntos de datos en el medio. Luego calcula los valores de seno y coseno de los valores x y traza los datos con diferentes colores y diferentes fabricantes, y también muestra la leyenda.

#### **#EJEMPLO 2.15. EL PROGRAMA PLOT2**

```
import numpy as np 
import matplotlib.pyplot as plt 
x = npuinspace(-np.pi, np.pi, 50)
y1 = np.sin(x)y2 = np \cdot cos(x)plt.plot(x, y1, color = 'blue', marker = "s", label='Sin') 
plt.plot(x, y2, color = 'red', marker = "o", label='Cos') 
plt.legend() 
plt.show()
```
La Figura 2.5 muestra el resultado del Ejemplo 2.15, que traza las funciones sin() y cos() del rango entre -π y π.

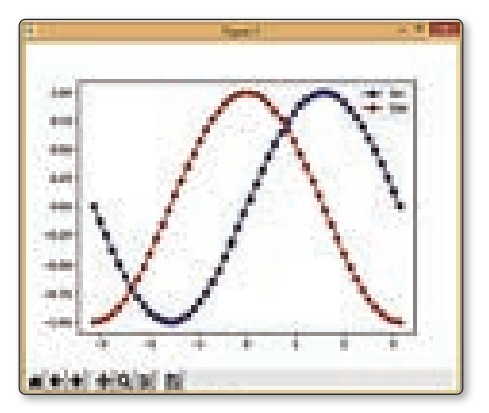

Figura 2.5. La salida del Ejemplo 2.15

Para obtener más detalles sobre la biblioteca Matplotlib, acceda al siguiente sitio web:

https://matplotlib.org/tutorials/introductory/pyplot.html

Por último, pero no menos importante, está la lectura y escritura de archivos de datos. En el aprendizaje automático y el aprendizaje profundo, el formato de archivo de datos más utilizado es el de valores separados por comas (CSV). Un archivo CSV es solo texto sin formato con muchas filas de datos, y cada fila tiene un número fijo de columnas separadas por comas. Los archivos CSV se pueden importar fácilmente a Microsoft Excel como una hoja de cálculo. La forma más fácil de crear un archivo CSV y leer un archivo CSV es usar la librería de Pandas. El ejemplo 2.16 muestra cómo crear un archivo CSV. Primero crea una matriz llamada datos que contiene dos columnas de valores, Nombre y Edad. Entonces crea un dataframe llamado df de los datos de la matriz. Finalmente, muestra el dataframe de datos y guarda los datos en un archivo CSV llamado test.csv usando la función to\_csv(). El dataframe tiene una columna de índice extra (ver Ejemplo 2.16); puede usar index=False para evitar guardar la columna de índice en el archivo CSV.

#### **#EJEMPLO 2.16. EL PROGRAMA DATA**

```
import pandas as pd
data = {'Name': ['Tony','Robert','John','Alice'],
        'Age': [18,24,19,21],
        }
df = pd.DataFrame (data, columns = ['Name','Age'])
print (df)
df.to_csv('test.csv', index=False)
```
El siguiente es el resultado del programa, que muestra el contenido del dataframe llamado df. Tenga en cuenta que hay una columna de índice adicional.

Name Age 0 Tony 18 1 Robert 24 2 John 19 3 Alice 21

Este es el contenido del archivo test csv:

Name Age Tony 18 Robert 24 John 19 Alice 21

El ejemplo 2.17 muestra cómo leer un archivo CSV. Utiliza la función read\_csv() para leer un archivo CSV llamado test.csv en un dataframe llamado df.

#### **EJEMPLO 2.17. EL PROGRAMA DATA2**

```
#Ejemplo 2.17
import pandas
df = pandas.read_csv('test.csv')
print (df)
```
Para obtener más detalles sobre los archivos CSV, consulte este interesante tutorial de RealPython.com: https://realpython.com/python-csv/.

Los archivos de datos de Excel son populares entre los usuarios de Windows. Al igual que los archivos CSV, la biblioteca Python Pandas también puede leer y escribir fácilmente archivos de Excel. Pero necesita instalar la biblioteca xlsxwriter escribiendo *pip install xlsxwriter* en la línea de comando de su programa de terminal. El ejemplo 2.18 muestra cómo crear un dataframe y guardarlo en un archivo de Excel. Utiliza las funciones ExcelWriter() y to\_excel() para guardar la variable del dataframe df en un archivo de Excel llamado test xlsx.

#### **#EJEMPLO 2.18. EL PROGRAMA EXCEL**

```
!pip install xlsxwriter
import pandas as pd
data = {'Name': ['Tony','Robert','John','Alice'],
        'Age': [18,24,19,21],
 }
df = pd.DataFrame (data, columns = ['Name','Age'])
print (df)
writer = pd.ExcelWriter("test.xlsx", engine='xlsxwriter')
#df.to_excel(writer, sheet_name='Sheet1',
            startrow=7, startcol=4, header=False, index=False)
df.to_excel(writer,sheet_name = 'Sheet1', index=False)
writer.save()
```
El ejemplo 2.19 muestra cómo leer un archivo de Excel. Utiliza la función read\_ excel() para leer un archivo de Excel llamado test.xlsx en un dataframe llamado df.

```
#EJEMPLO 2.19: EL PROGRAMA EXCEL2
```

```
#pip install xlsxwriter
import pandas
df = pandas.read_excel('test.xlsx', sheet_name='Sheet1')
print(df)
```
¡Eso es! Eso es todo lo que necesitas para seguir los ejercicios de este libro. Si quieres aprender más con la programación en Python, además de libros y cursos de pago, hay muchísimos tutoriales gratuitos de programación en Python en Internet. Estos son los tutoriales gratuitos más populares:

- $\blacktriangleright$  https://docs.python.org/3/tutorial/index.html
- $\blacktriangleright$  https://realpython.com/
- $\blacktriangleright$  https://www.learnpython.org/
- $\nu$  https://www.geeksforgeeks.org/python-programming-language/
- $\nabla$  https://www.python.org/about/gettingstarted/
- $\blacktriangleright$  https://docs.python-guide.org/intro/learning/
- z https://www.w3schools.com/python/

Los siguientes son sitios web con ejemplos extensos sobre el aprendizaje automático de Python, el aprendizaje profundo y la visión artificial:

- $\n$  https://machinelearningmastery.com/
- z https://www.pyimagesearch.com/empezar-aqui/
- $\n$  https://pythonprogramming.net/
- $\n$  https://www.learnopencv.com/
- $\blacktriangleright$  https://d2l.ai/

# 2.6 CONJUNTOS DE DATOS DE IA

Muchas aplicaciones de IA requieren una gran cantidad de datos. Muchos conjuntos de datos públicos están disponibles para tales aplicaciones. La siguiente es una lista de conjuntos de datos comúnmente utilizados por las aplicaciones de IA:

- **► El repositorio de aprendizaje automático de UCI** es probablemente el conjunto de datos más utilizado para el aprendizaje automático. Contiene 559 conjuntos de datos divididos en diferentes categorías, como clasificación, regresión, agrupamiento y otros.
	- https://archive.ics.uci.edu/ml/datasets.php
- $\blacktriangledown$  **CIFAR-10** es un conjunto de datos de imágenes popular para el reconocimiento de imágenes. CIFAR significa Instituto Canadiense de Investigación Avanzada. El conjunto de datos CIFAR-10 consta de 60 000 imágenes en color de 32  $\times$  32 en 10 clases (o categorías), con 6000 imágenes por clase. Hay 50.000 imágenes de entrenamiento y 10.000 imágenes de prueba.
	- https://www.cs.toronto.edu/~kriz/cifar.html
- **▼ ImageNet** es la base de datos visual más grande para la investigación de reconocimiento de objetos con más de 14 millones de imágenes. Al menos un millón de las imágenes tienen cuadros delimitadores de objetos. Las imágenes se dividen en más de 20.000 categorías. Sin embargo, solo se utilizan 1000 categorías que no se superponen en ImageNet Large Scale Visual Recognition Challenge (ILSVRC).
	- http://www.image-net.org/
- *▼* **COCO (Objetos comunes en contexto)** es un gran conjunto de datos de imágenes para la detección de objetos, la segmentación de imágenes y el subtitulado de imágenes. COCO tiene 330 000 imágenes (más de 200 000 etiquetadas), 1,5 millones de instancias de objetos, 80 categorías de objetos y 91 categorías de materiales.
	- https://cocodataset.org/#home
- ► Kaggle es una plataforma de datos públicos y un banco de trabajo basado en la nube para la educación en ciencia de datos e inteligencia artificial. Kaggle tiene una plataforma de datos públicos para proporcionar conjuntos de datos de código abierto para investigadores y organiza una serie de concursos de aprendizaje automático. Kaggle Kernel permite a los usuarios compartir código y análisis en Python y R.

Se han compartido más de 150 000 kernels (fragmentos de código). Kaggle también tiene Kaggle Learn para una educación corta en IA, así como una bolsa de trabajo para que los empleadores publiquen trabajos de aprendizaje automático e IA. Tiene más de 1 millón de usuarios registrados, llamados Kagglers. Kaggle fue adquirida por Google en 2017.

- https://www.kaggle.com/
- *▼* **Open Images de Google** tiene una colección de 9 millones de imágenes con etiquetas de más de 6,000 categorías.
	- https://ai.googleblog.com/2016/09/introducing-open-imagesdataset.html
- $\blacktriangleright$  Labeled Faces in the Wild (LFW) es un conjunto de datos de fotos de rostros para estudiar el problema del reconocimiento de rostros sin restricciones. El conjunto de datos original de LFW consta de 13.000 imágenes etiquetadas de rostros de 5.749 personas.
	- http://vis-www.cs.umass.edu/lfw/
- ► **Quandl** es la principal fuente de datos económicos y financieros. Afirma ser utilizado por más de 400,000 personas, de los principales fondos de cobertura, administradores de activos y bancos de inversión del mundo.
	- https://www.quandl.com/
- *▼* **Financial Times Market Data** proporciona información actualizada sobre índices de precios de acciones, materias primas y divisas de todo el mundo.
	- https://markets.ft.com/data/
- ▼ US Data.Gov es el hogar de los datos abiertos del gobierno de EE. UU. Los datos pueden variar desde los presupuestos gubernamentales hasta el rendimiento escolar.
	- https://www.data.gov/
- z **US Healthcare Data** incluye datos sobre la salud de la población, enfermedades, medicamentos y planes de salud.
	- https://healthdata.gov/
- **El Portal de datos abiertos de la UE** proporciona acceso a datos abiertos publicados por instituciones de la UE en el área, como economía, empleo, ciencia, medio ambiente y educación.
	- https://data.europa.eu/euodp/en/home
- z **El Servicio de datos del Reino Unido** proporciona la mayor colección de datos sociales, económicos y de población del Reino Unido.
	- https://www.ukdataservice.ac.uk/
- $\triangleright$  Los datos abiertos del Banco Mundial cubren la demografía de la población y una enorme cantidad de indicadores económicos y de desarrollo en todo el mundo.
	- https://data.worldbank.org/

# 2.7 FRAMEWORKS DE IA CON PYTHON

Para desarrollar aplicaciones Python AI, no solo necesita conjuntos de datos, sino también librerías y frameworks de código abierto. Uno de los principales atractivos de usar Python para el desarrollo de IA es que hay muchos recursos disponibles, muchos de los cuales son de código abierto y de uso gratuito.

Los siguientes son frameworks de Python AI comúnmente utilizados:

- z **Scikit-Learn** es el framework Python más utilizado para el aprendizaje automático. Se divide en dos categorías principales, aprendizaje supervisado y aprendizaje no supervisado. Para el aprendizaje supervisado, cuenta con un conjunto de algoritmos de clasificación y regresión. Para el aprendizaje no supervisado, cuenta con algoritmos de agrupamiento. Puede encontrar más detalles en el siguiente sitio web, donde es mejor comenzar con las secciones "Getting Started" y "Tutorial":
	- https://scikit-learn.org/stable/
	- https://scikit-learn.org/stable/getting\_started.html
	- https://scikit-learn.org/stable/tutorial/index.html
- **▼ TensorFlow de Google** es, sin duda, el framework Python más utilizado para la IA. Se llama TensorFlow porque su estructura de datos básica es un tensor, una matriz multidimensional simple de números o funciones. TensorFlow se usa ampliamente para la clasificación de imágenes, detección de objetos, segmentación de imágenes, detección de poses, sentimiento de texto, traducción de idiomas, reconocimiento de voz, etc. También proporciona

TensorFlow.js, una plataforma JavsScript para desarrollos de IA basados en la web.

- https://github.com/tensorflow/tensorflow
- https://www.tensorflow.org/tutorials
- z **Keras** es una librería de software de código abierto que proporciona una interfaz de Python para otras librerías y frameworks de IA. Keras es mejor conocido como la interfaz estándar para TensorFlow. Sin embargo, Keras, como back-end, también es compatible con muchos otros, como Microsoft Cognitive Toolkit, R, Theano y PlaidML.
	- https://keras.io/
- *▼* **PyTorch de Facebook** es una librería de aprendizaje automático de código abierto basada en la librería Torch. Está desarrollado por el laboratorio de investigación de IA de Facebook. PyTorch se está volviendo más popular en los últimos años y se ha puesto al día con TensorFlow.
	- https://pytorch.org/
- **Paddle Paddle de Baidu** es un framework de aprendizaje profundo de código abierto creado y respaldado por Baidu. Paddle significa Parallel Distributed Deep Learning y proporciona 146 algoritmos y más de 200 modelos preentrenados. Admite el entrenamiento de redes neuronales profundas ultragrandes con fuentes de datos distribuidas en cientos de nodos. Es el hogar de más de 1,5 millones de desarrolladores. También ofrece cálculos de IA en línea gratuitos, similares a Colab de Google.
	- https://github.com/PaddlePaddle/Paddle
- **H2O** es una plataforma de aprendizaje automático totalmente abierta, distribuida, rápida y escalable, y una de las mejores herramientas para cualquier equipo de aprendizaje automático cuando se trata de grandes volúmenes de datos. Afirma ser la plataforma de código abierto número uno para el aprendizaje automático empresarial.
	- https://www.h2o.ai/
- **DeepMind** fue cofundado por Demis Hassabis en septiembre de 2010. Llegó a los titulares después de que su programa AlphaGo derrotara al campeón mundial surcoreano de Go Lee Sedol en 2016. Luego ofreció AlphaZero, un programa para jugar Go, ajedrez y shogi (ajedrez japonés). En 2020, volvió a ser noticia con su AlphaFold por resolver el problema del plegamiento de proteínas. DeepMind proporciona una variedad de ejemplos, herramientas y librerías a través de su sitio de GitHub.
	- https://deepmind.com/
	- https://github.com/deepmind
- ▼ **OpenAI** fue cofundado por Elon Musk con una inversión de más de mil millones de dólares en octubre de 2015. Se considera en gran medida como el competidor de DeepMind. En 2016, lanzó la plataforma OpenAI Gym para el aprendizaje por refuerzo. En 2020, despertó el interés mundial cuando anunció su Generative Pre-trained Transformer 3 (GPT-3) para el procesamiento del lenguaje natural. GPT-3 tiene unos asombrosos 175 mil millones de parámetros.
	- https://openai.com/
- *▼* **Apache MXNet** es un marco de aprendizaje automático diseñado tanto para la eficiencia como para la flexibilidad. Tiene lenguajes API como R, Python y Julia, y ha sido adoptado por Amazon Web Services.
	- https://github.com/dmlc/mxnet
- ▼ OpenCV (Open Source Computer Vision Library) es probablemente la librería multiplataforma y gratuita más popular. Fue desarrollado originalmente por Intel y estaba destinado a la visión artificial en tiempo real.
	- https://opencv-python-tutroals.readthedocs.io/en/latest/py\_tutorials/py\_ tutorials.html
- *▼* **Scikit-image**, anteriormente conocido como Scikits.image, es una colección de algoritmos para el procesamiento de imágenes. Es una librería de procesamiento de imágenes de código abierto para el lenguaje de programación Python. Se basa en las librerías NumPy y SciPy y contiene algoritmos para la segmentación de imágenes, transformaciones geométricas, manipulación del espacio de color, análisis, filtrado, morfología, detección de características y más.
	- https://scikit-image.org/

Hay muchas otras librerías, plataformas y frameworks. Los introduciremos en el libro a medida que los usemos.

# 2.8 RESUMEN

Este capítulo presentó herramientas de desarrollo de IA, que incluyen tanto herramientas de hardware como herramientas de software de IA. Para el hardware de IA, se introdujo el concepto de Ordenadores estándar, Ordenadores con GPU, Ordenadores con FPGA y las últimas IPU de Graphcore. Para el software de IA, se presentó una lista de diferentes lenguajes de programación, como C/C++, Java, C#, Python, Matlab, Ruby, R, Julia y Go, con Python elegido el enfoque principal de este libro.

Este capítulo también presentó el lenguaje de programación Python, incluidas la descarga y la instalación, sus entornos de desarrollo y un breve tutorial del lenguaje Python para ayudarlo a comenzar.

Finalmente, presentó conjuntos de datos de IA de uso común y frameworks de Python AI.

# 2.9 PREGUNTAS DE REVISIÓN DEL CAPÍTULO

- $\sqrt{P2.1}$ . ¿Qué tipos de hardware de ordenador están disponibles para el desarrollo de IA?
- 4 Realice una búsqueda en Internet y encuentre su ordenador portátil/de escritorio ideal para el desarrollo de IA.
- $\sqrt{P}$  P2.2. ¿Qué lenguajes de programación se pueden utilizar para el desarrollo de IA? Enumera las ventajas y desventajas de cada lenguaje.
- $\sqrt{P}$  P2.3. ¿En qué se diferencia Python de otros lenguajes de programación como C/  $C++o$  Java?
- $\triangleleft$  P2.4. ¿Qué es un entorno virtual Python?
- 4 P2.5. ¿Cuáles son los conjuntos de datos más utilizados en IA? Busque en Internet y encuentre otros cinco conjuntos de datos.
- $\triangleleft$  P2.6. ¿Qué es Scipy?
- 4 P2.7. ¿Qué es Scikit-Learn?
- $\leq$  P2.8. ¿Qué es TensorFlow?
- 4 P2.9. ¿Qué es Keras?
- $\triangleleft$  P2.10. ¿Qué es PyTorch?
- $\sqrt{P2.11}$ . ¿Qué es Caffe2?
- 4 P2.12. ¿Cuál es la entrada y salida estándar en un programa de Python?
- 4 P2.13. ¿Cuáles son los conjuntos de datos de IA de uso común?
- 4 P2.14. ¿Cuáles son los frameworks populares de IA de Python?